#### F1/10th Autonomous Racing

# Localization

#### Nischal K N

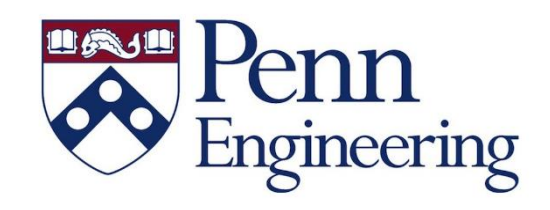

## System Overview

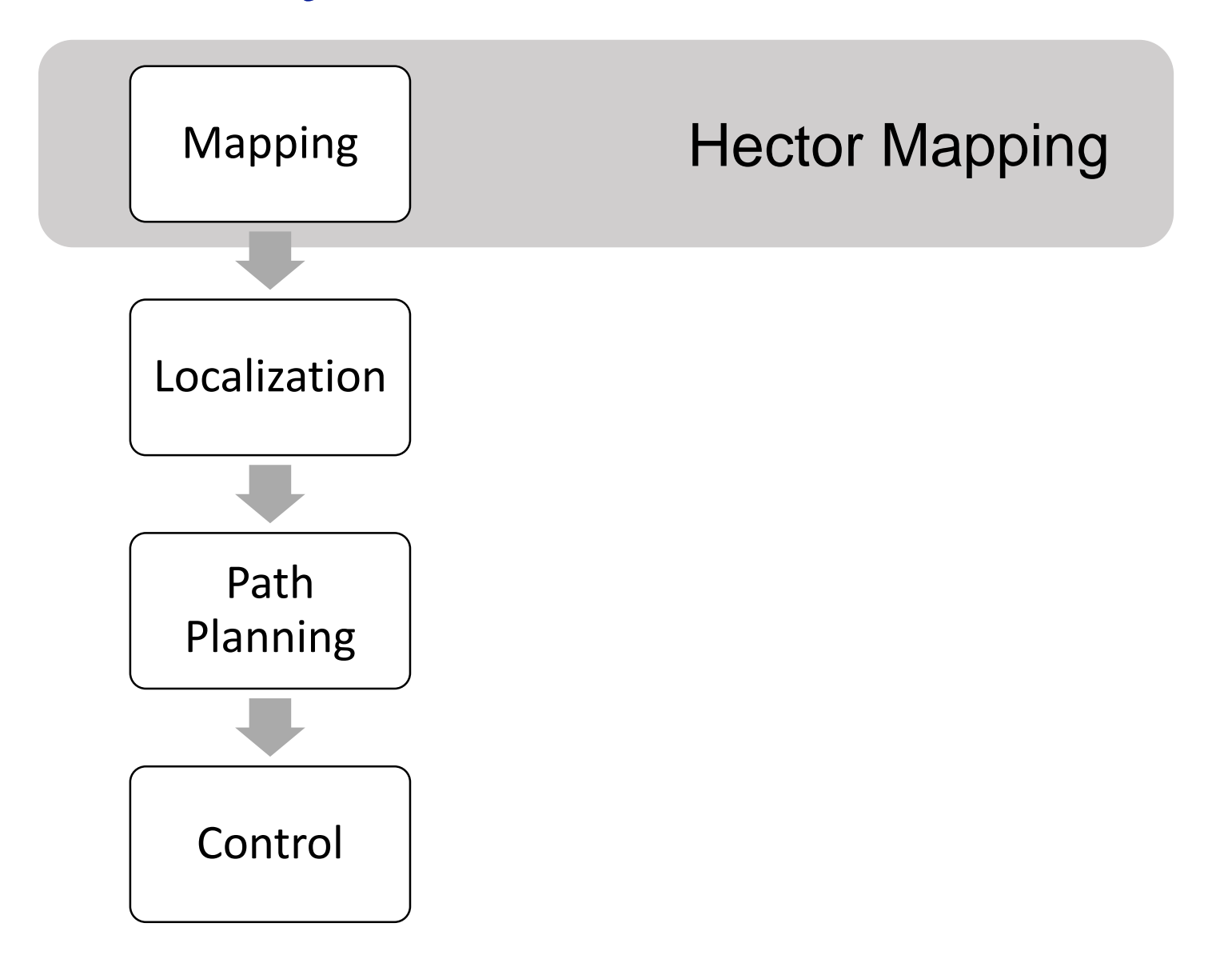

## System Overview

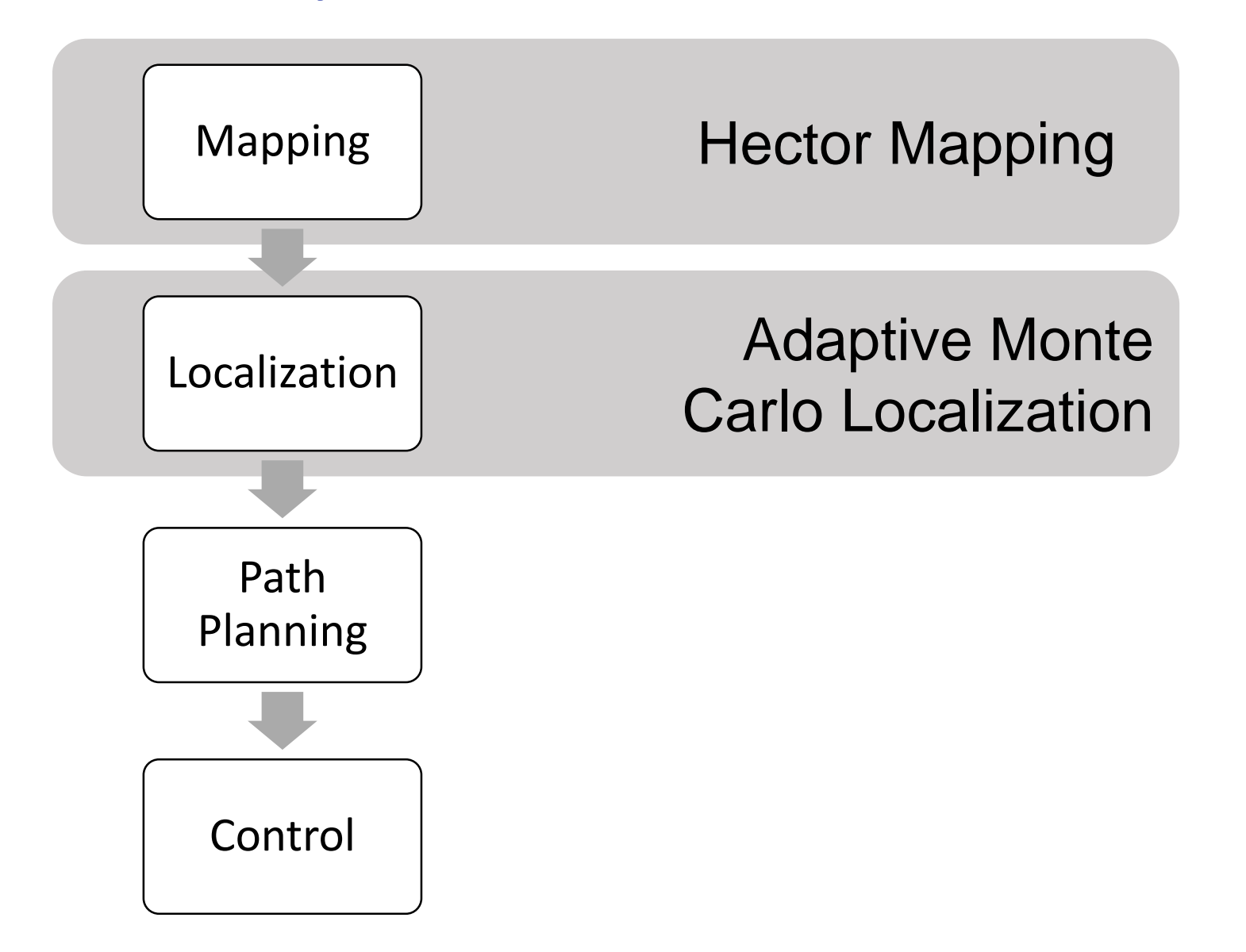

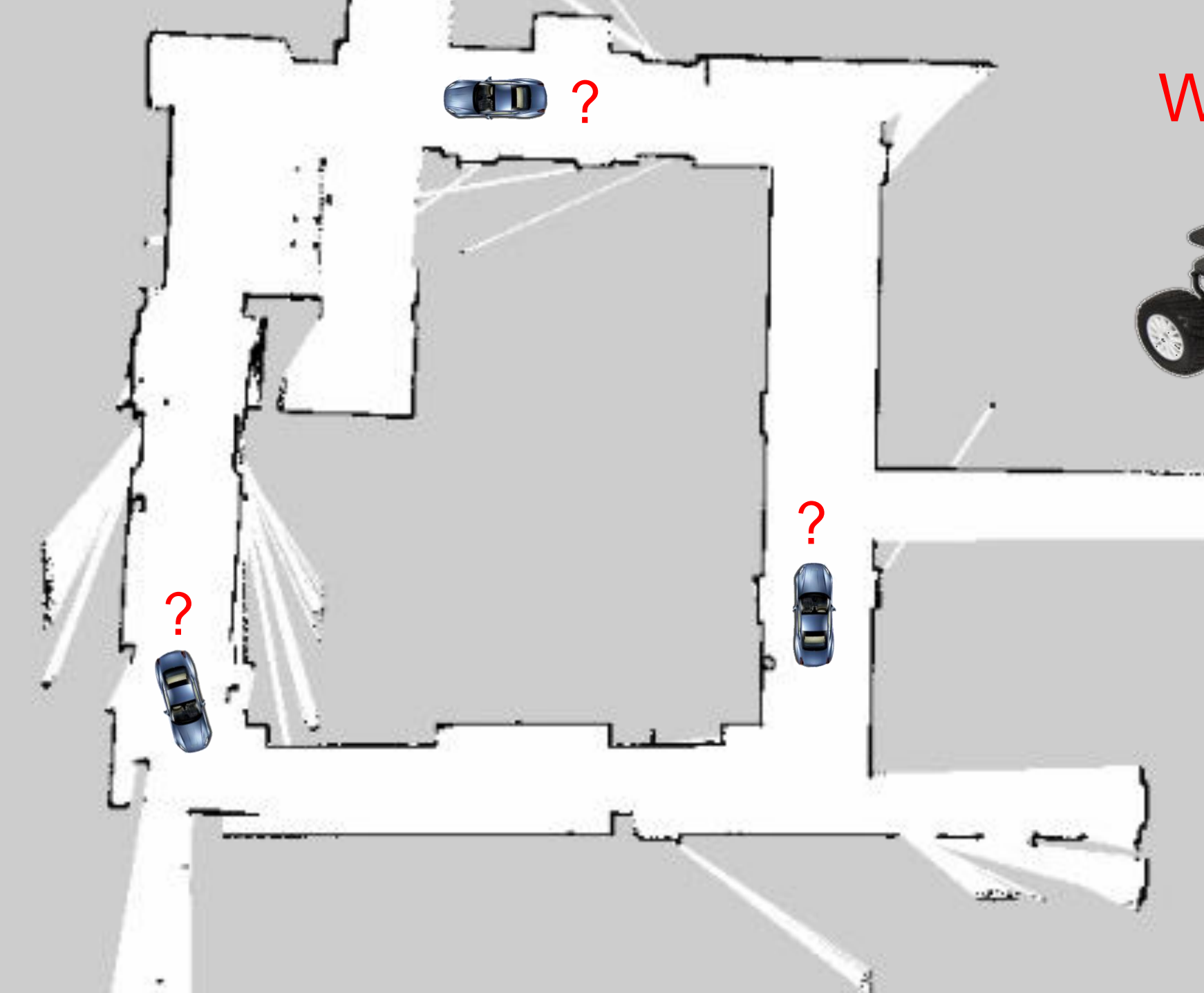

#### Where am I ???

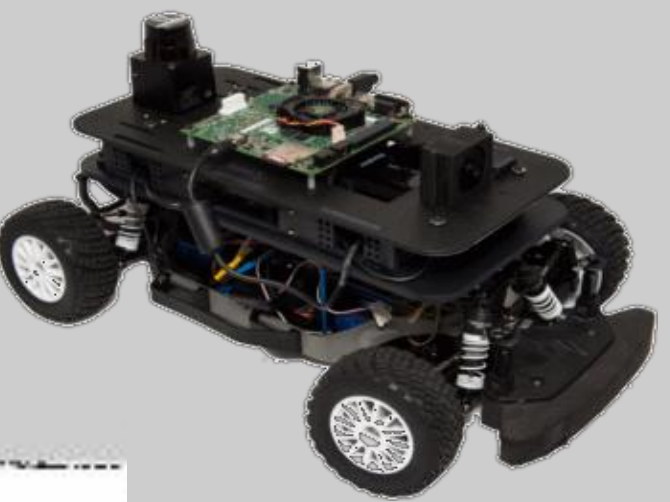

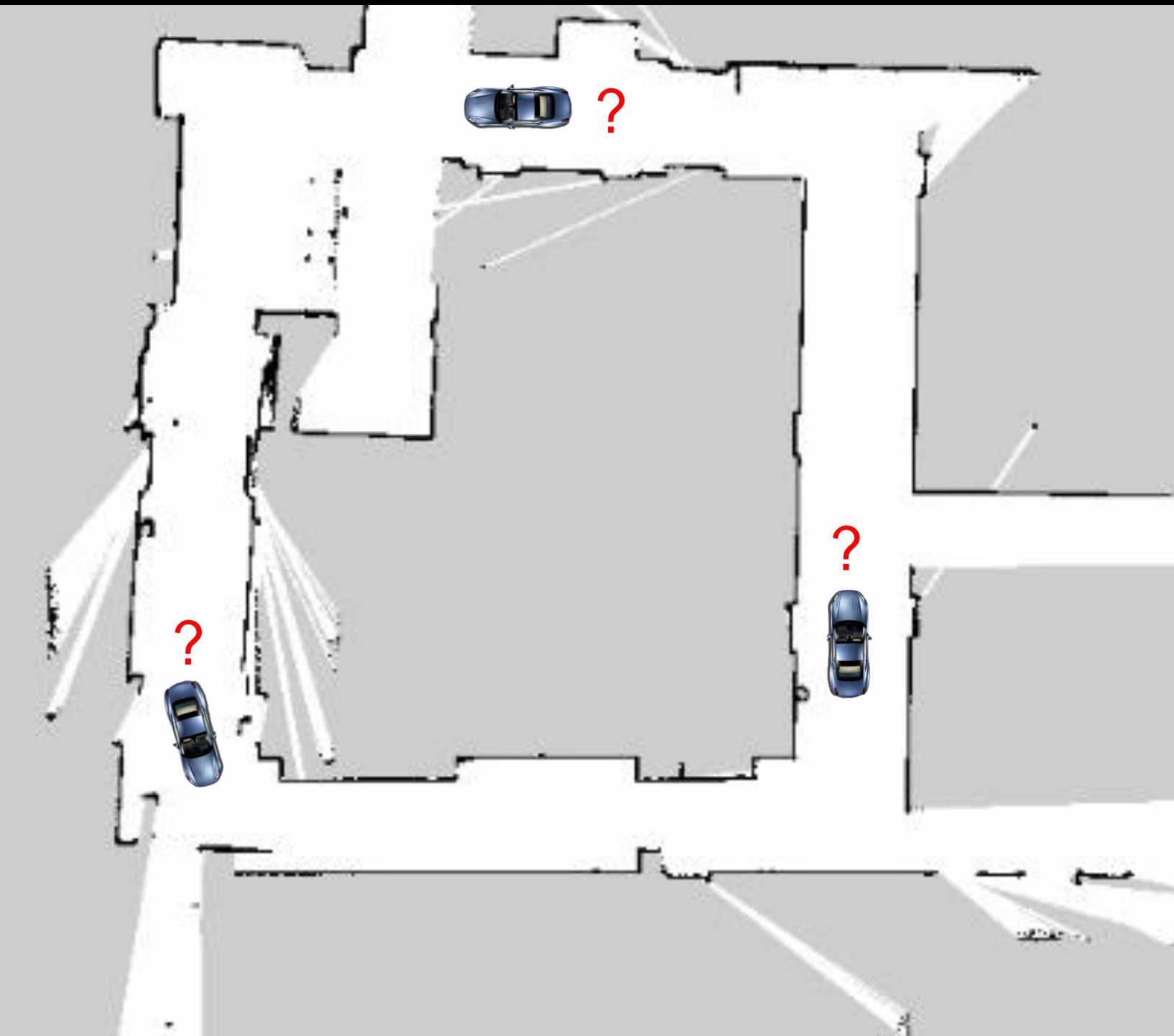

#### Where am I ???

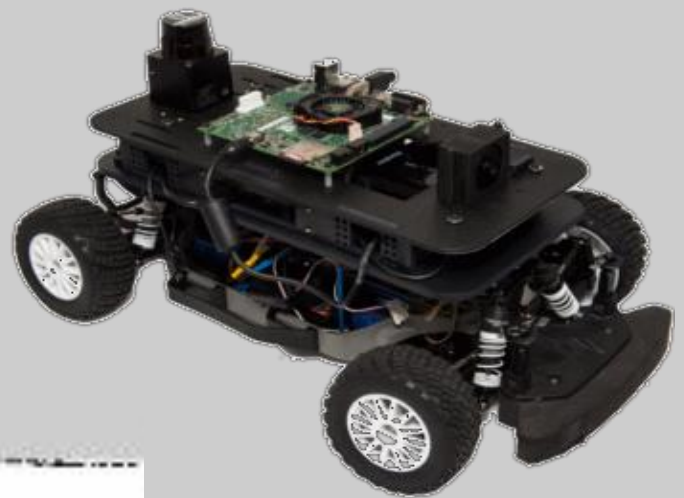

#### Position & **Orientation**

# Localization using Odometry

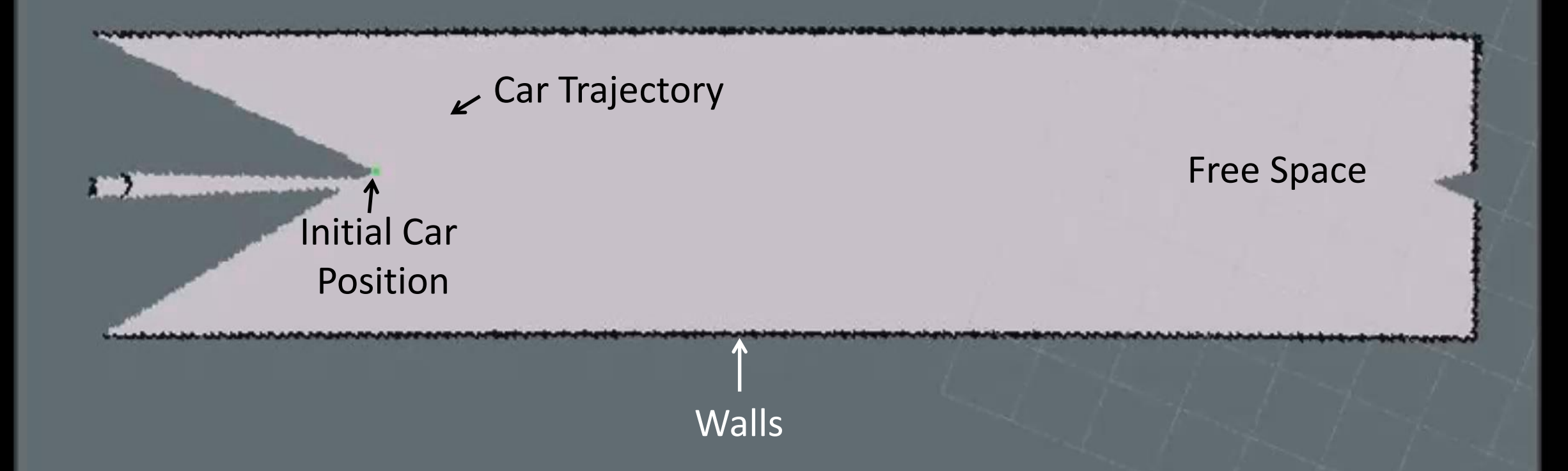

## Drawbacks of Localization using Wheel Odometry

Wheel spin due to lack of traction

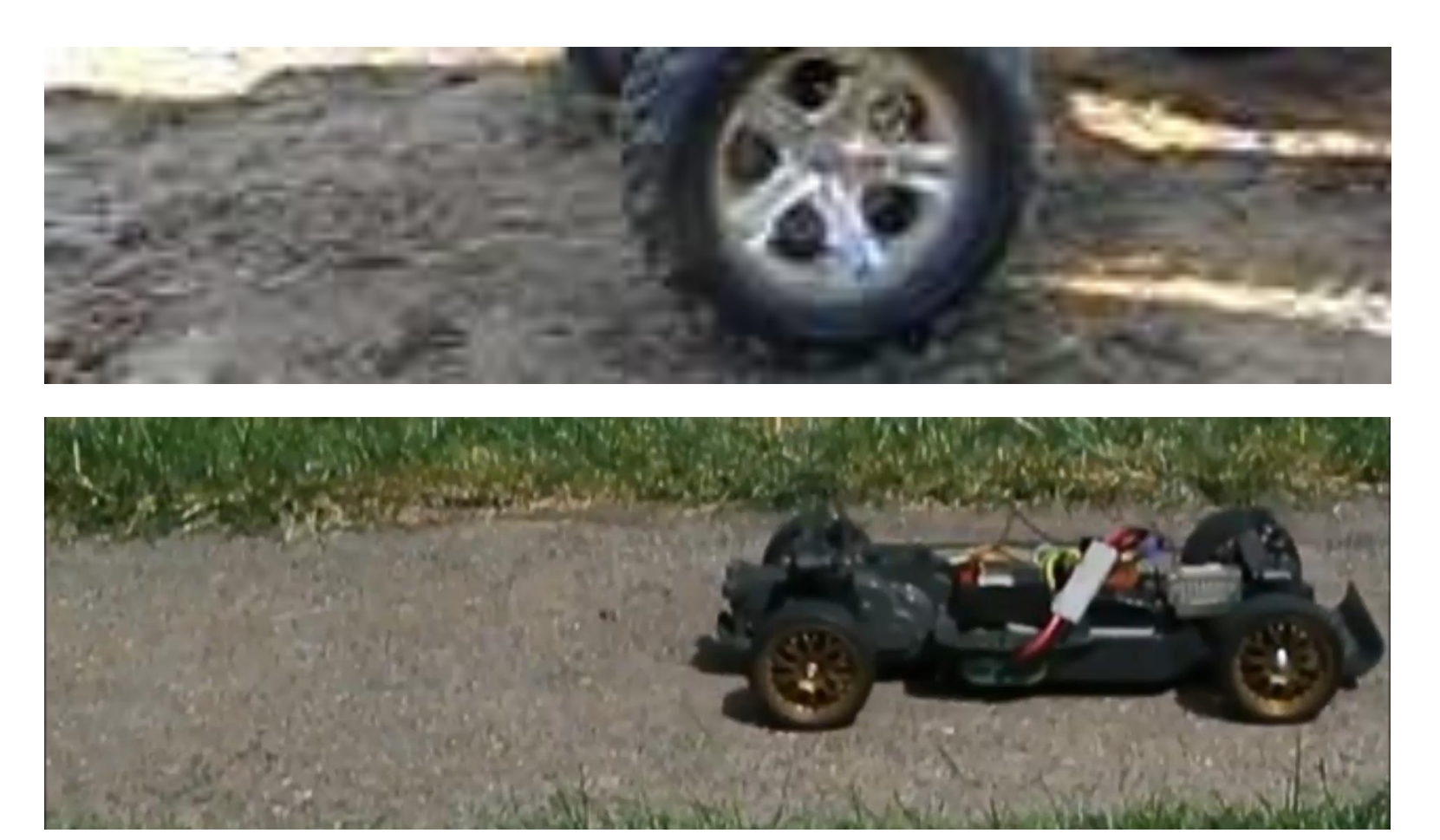

## Drawbacks of Localization using Hector odometry

Failed scan matching due to lack of features

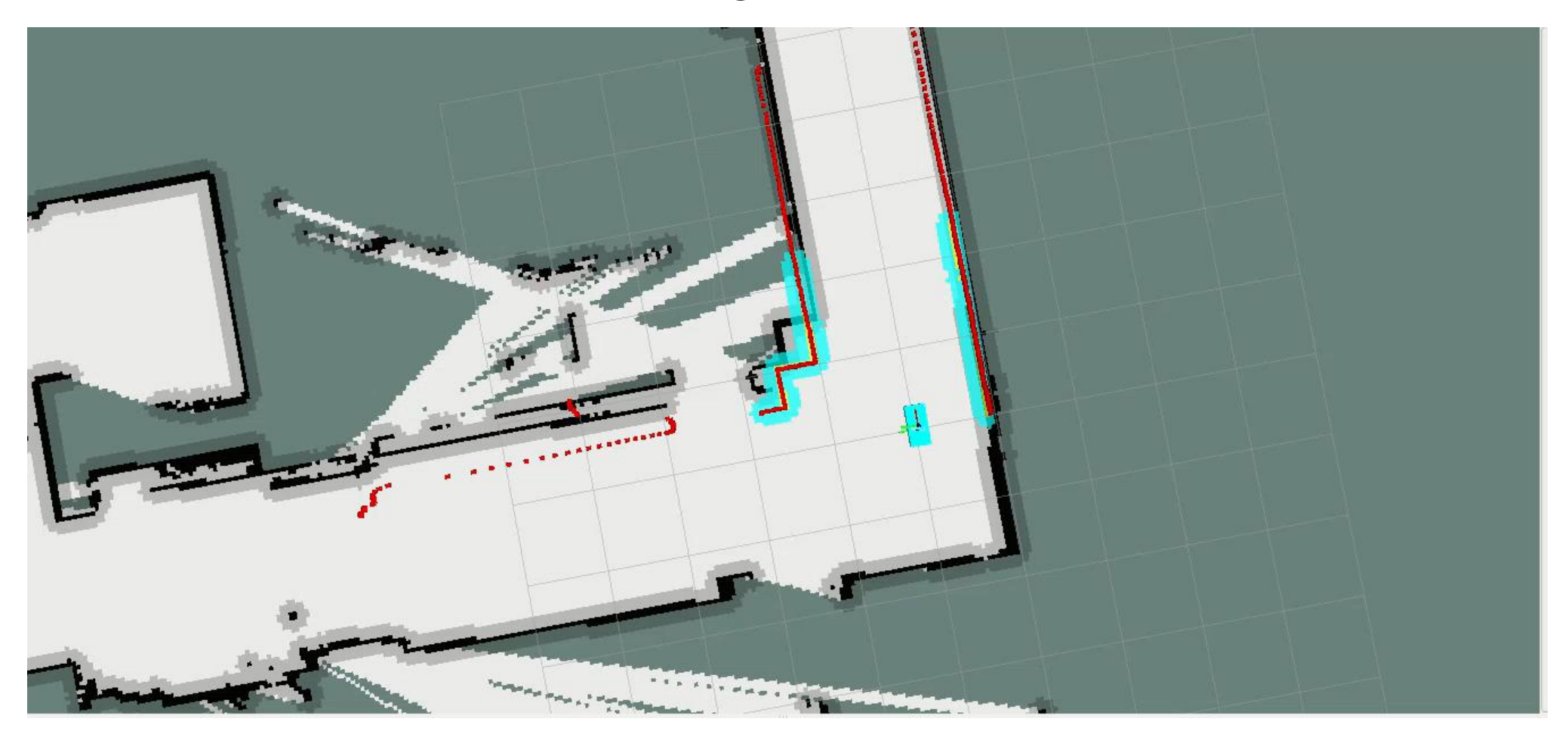

## **Issue**

- A mechanism to compensate the mistakes committed by odometry
- A solution robust to compensate for lack of information on initial position

## **Issue**

- A mechanism to compensate the mistakes committed by odometry
- A solution robust to compensate for lack of information on initial position

# Solution: Monte Carlo Localization

Alternate Solutions: Kalman Filter, Topological Markov Localization

A Example in 1 Dimension

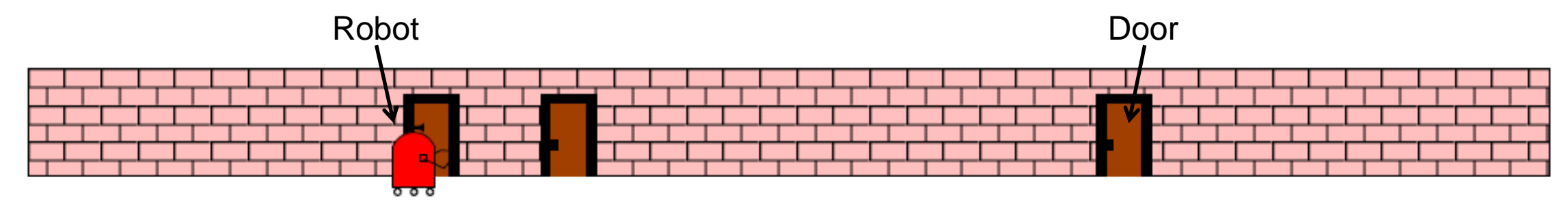

Belief State

A Example in 1 Dimension

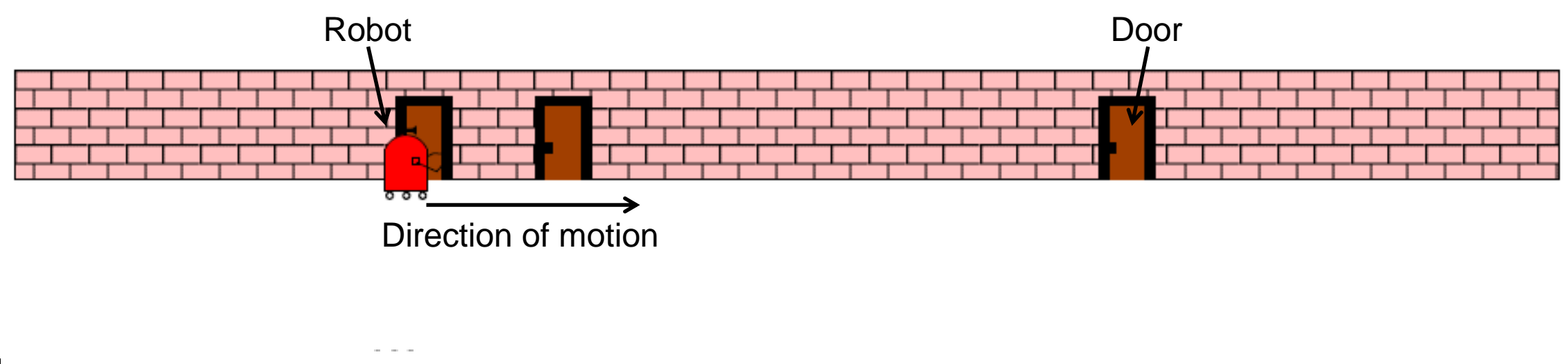

 $bel(x)$ 

Belief State

 $\mathbf x$ 

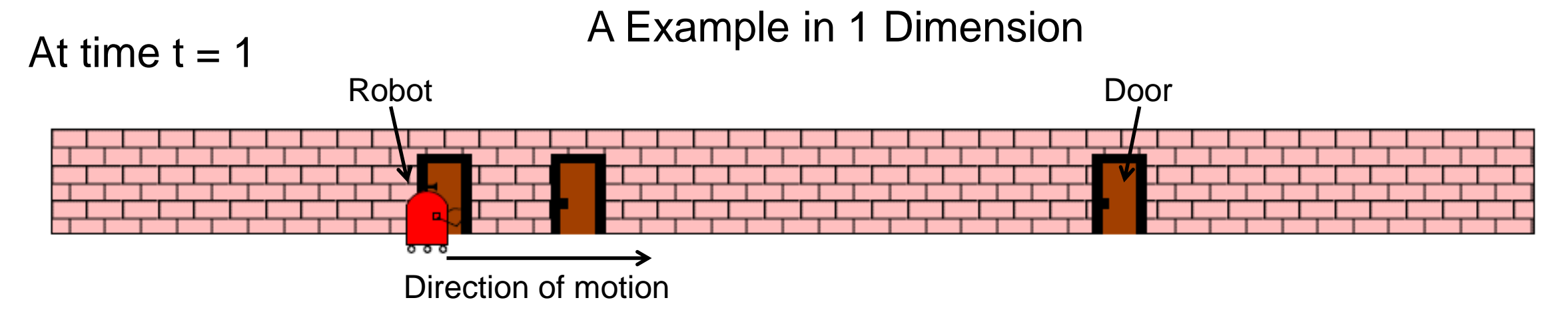

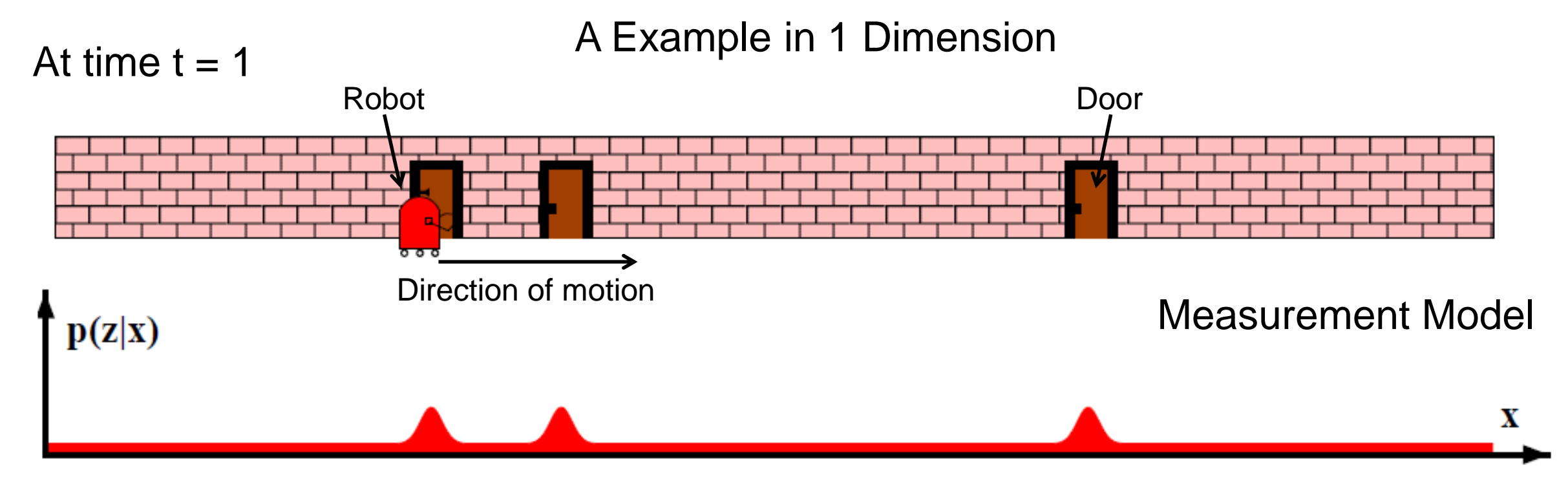

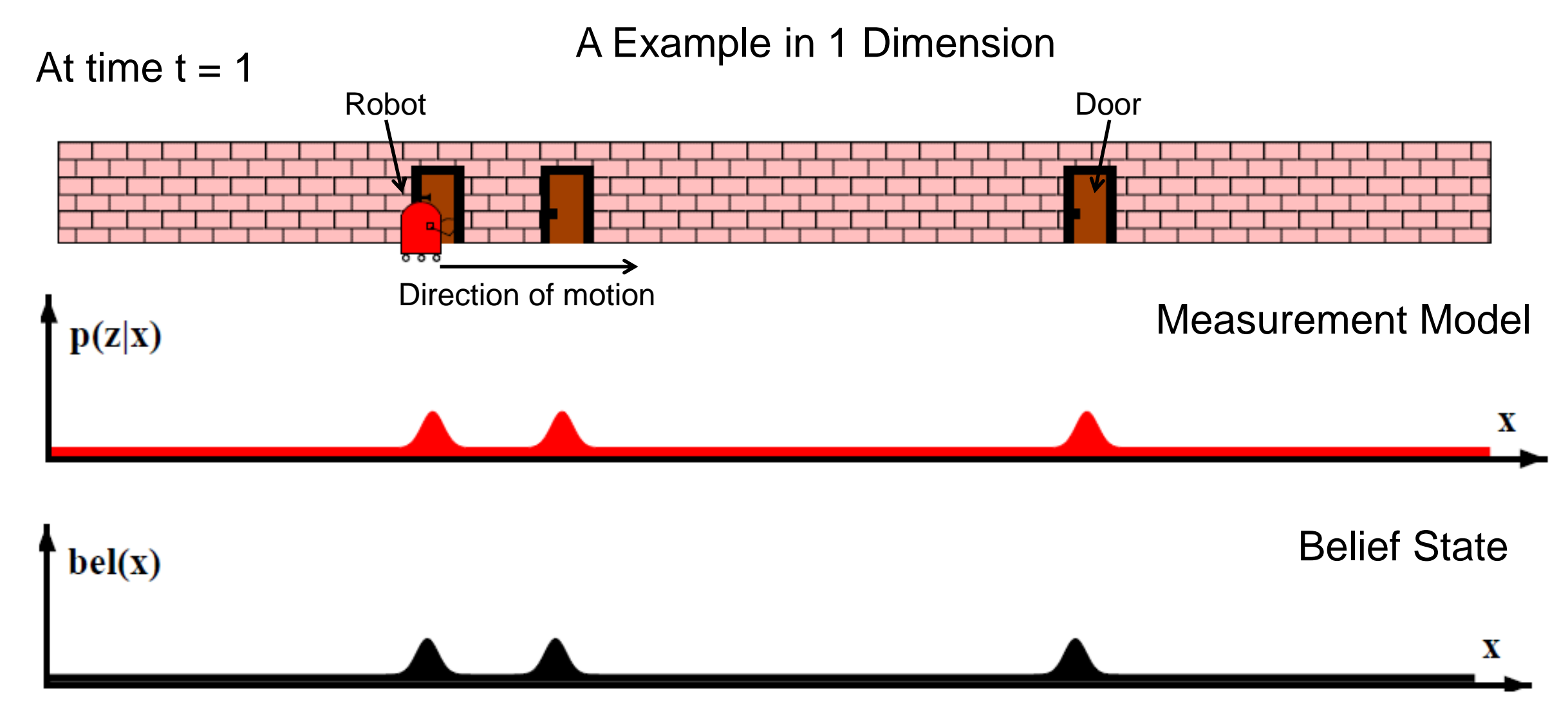

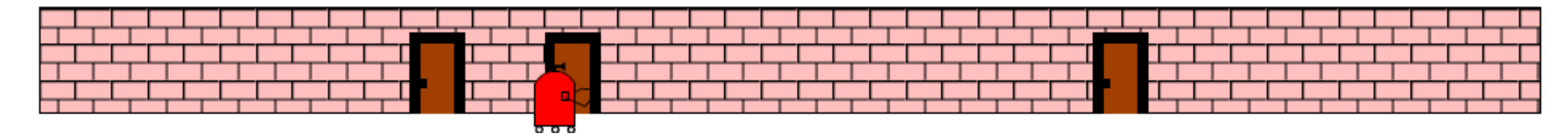

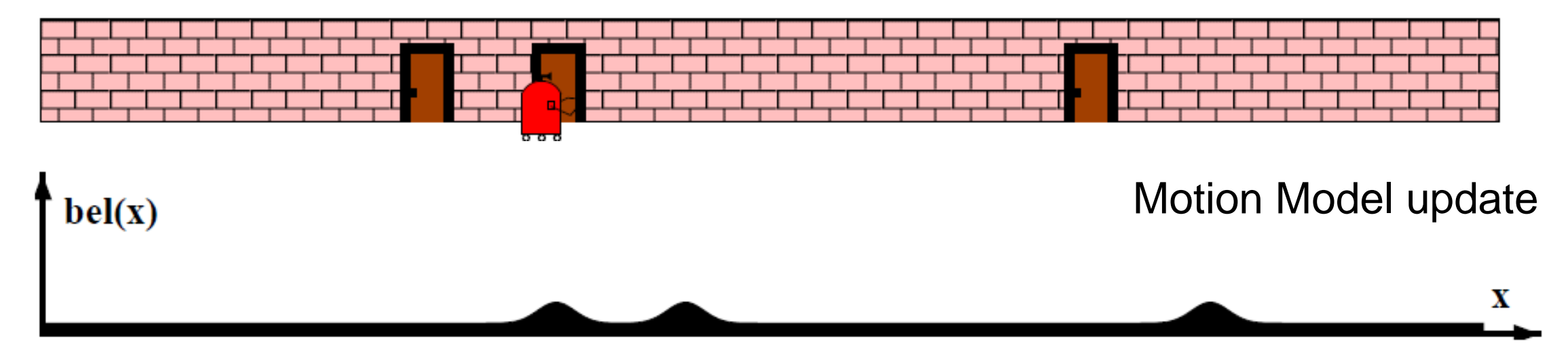

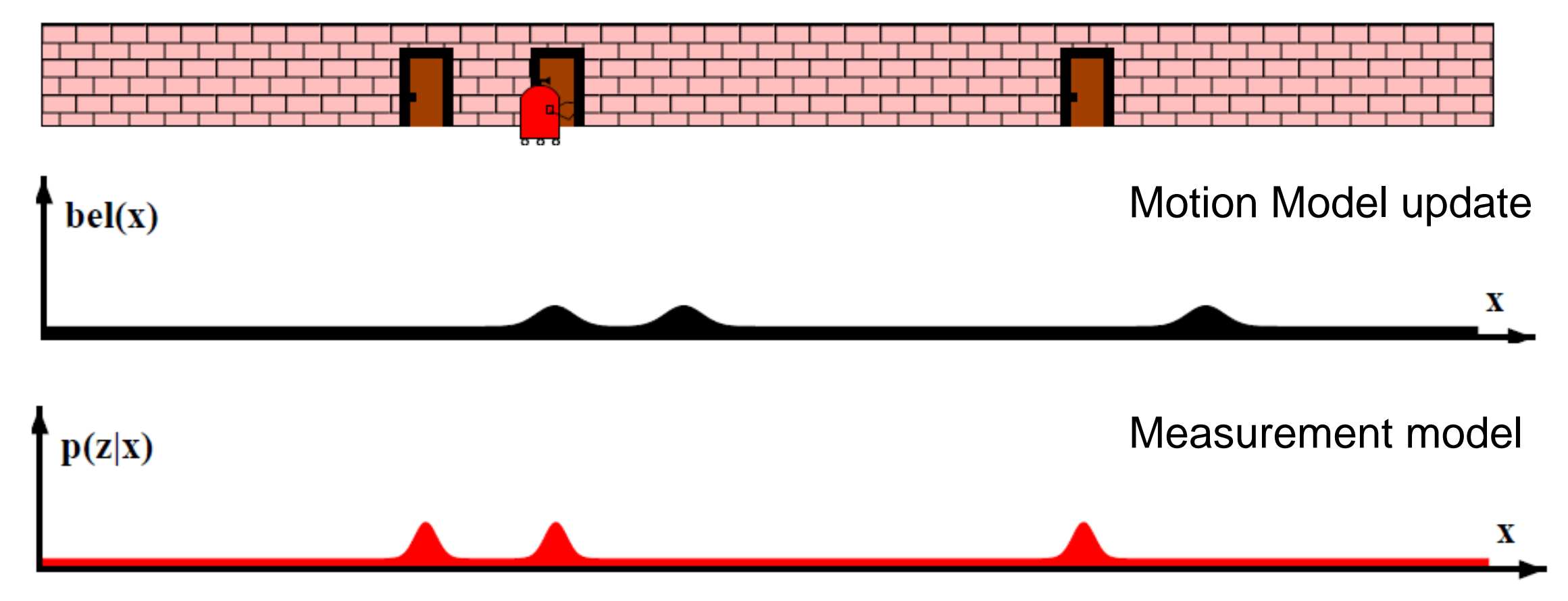

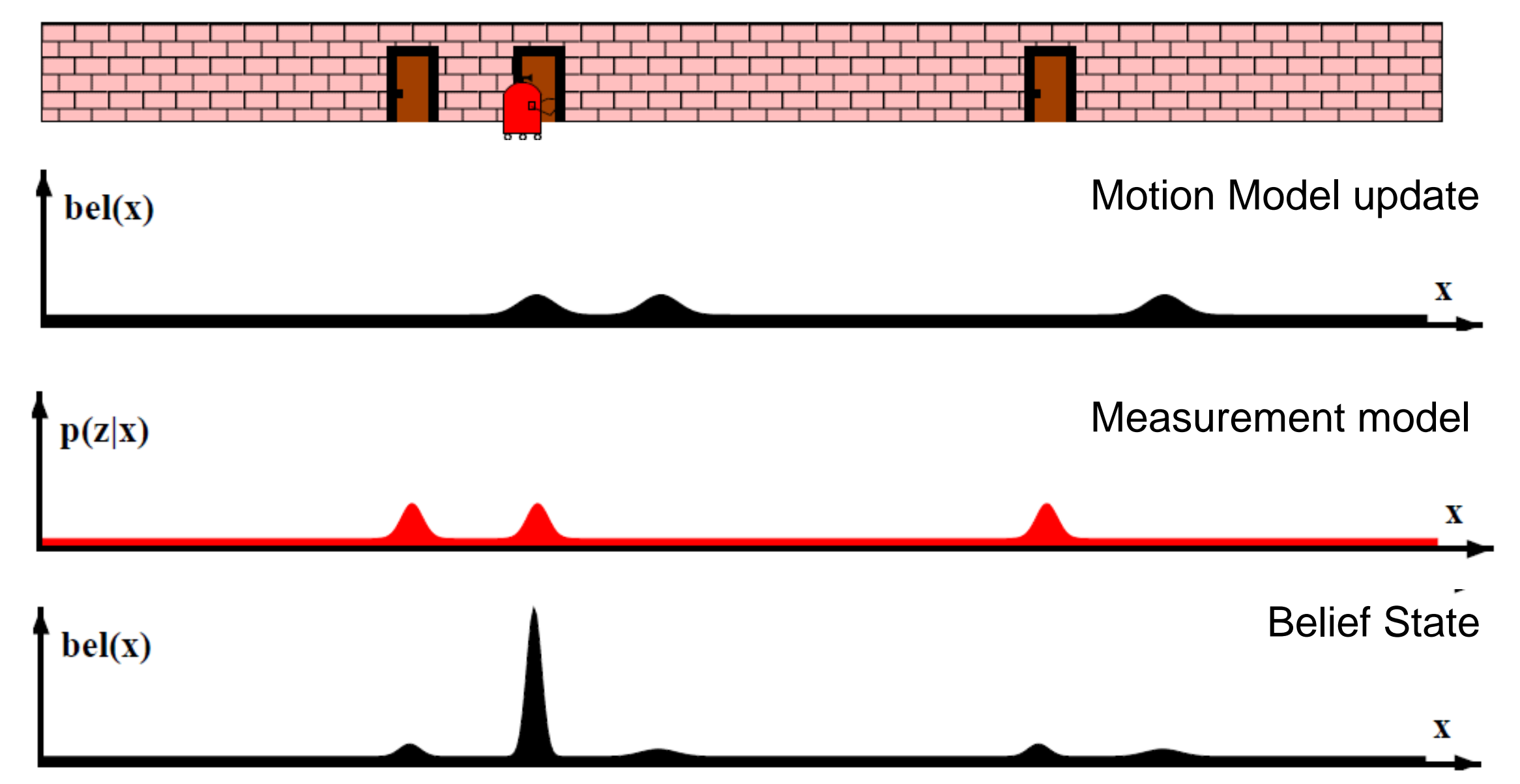

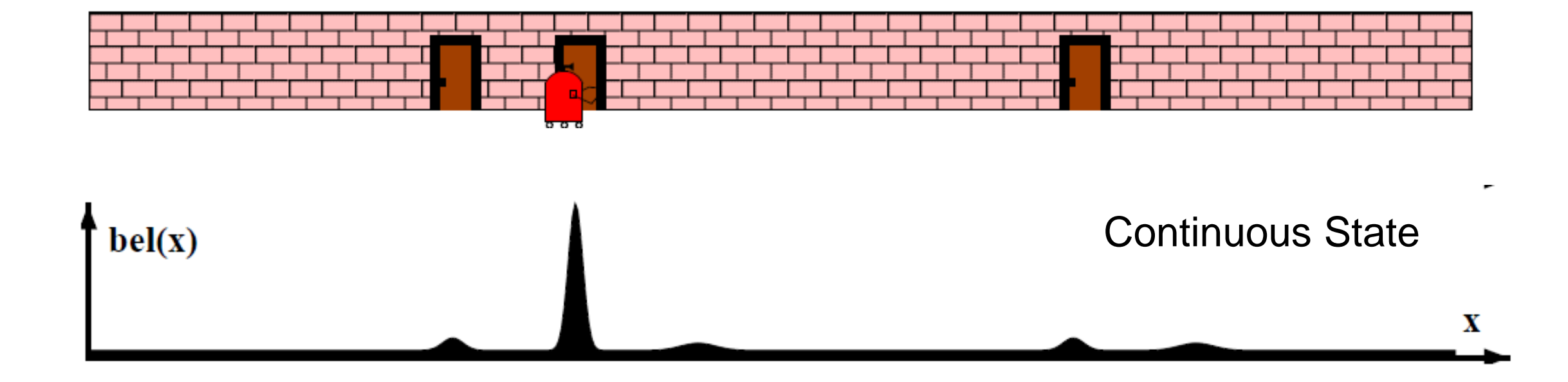

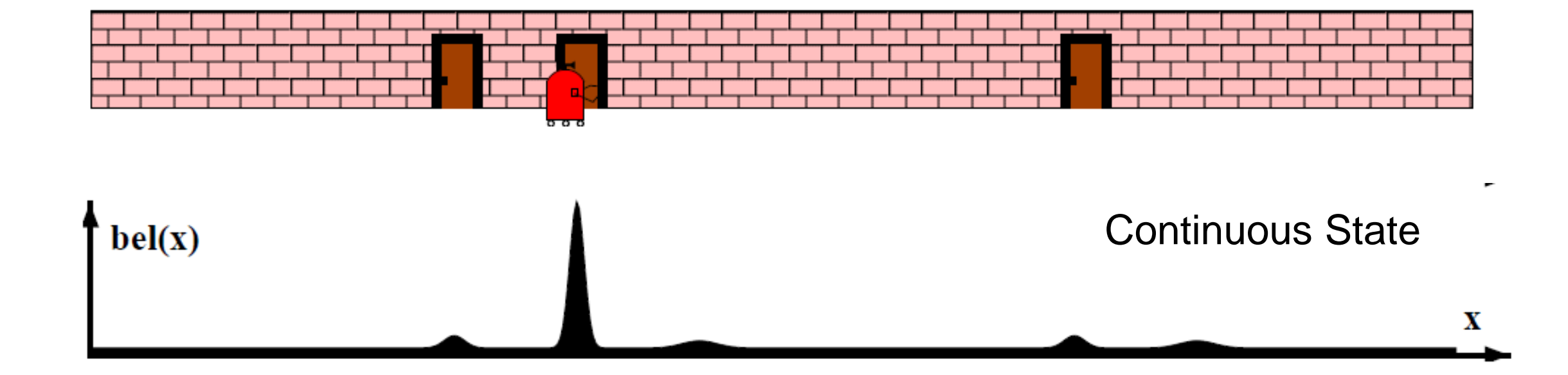

#### Discrete State

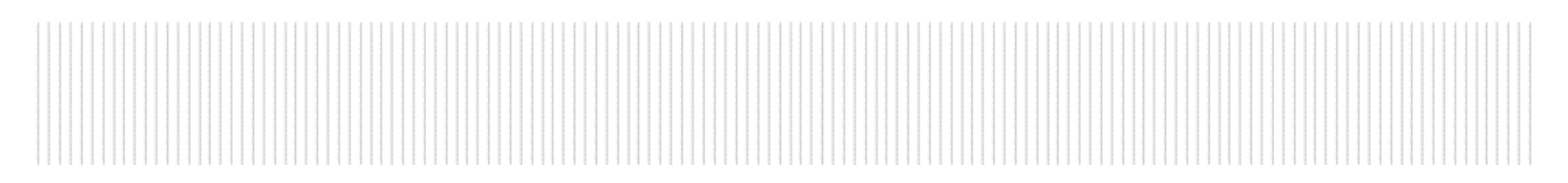

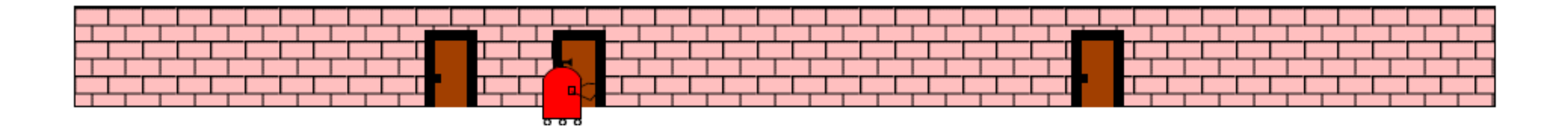

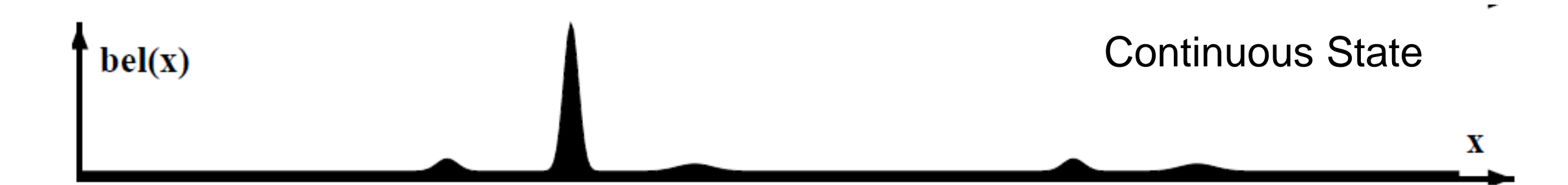

Discrete State

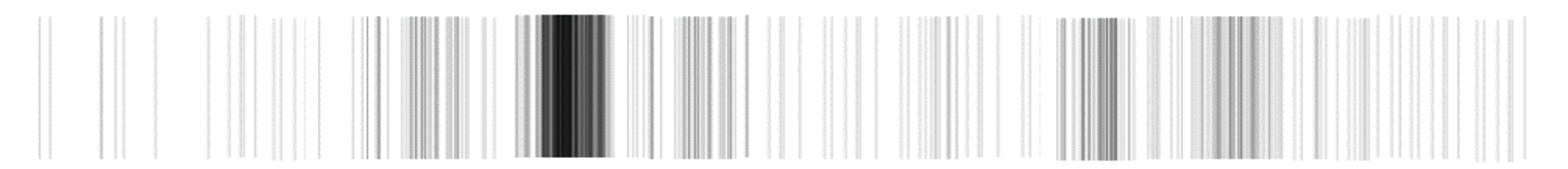

# Particle Filter in 2D

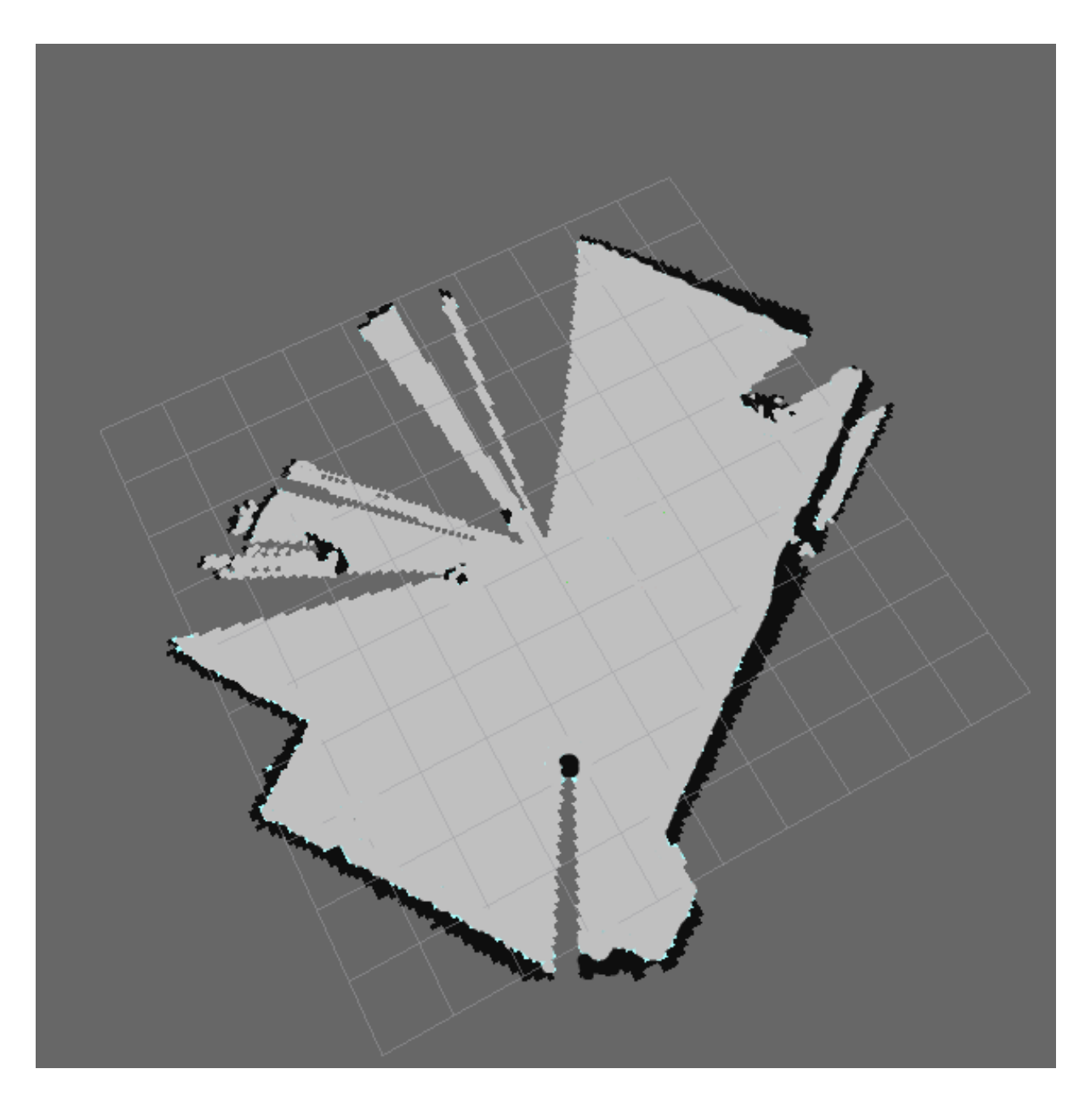

# Particle Filter in 2D

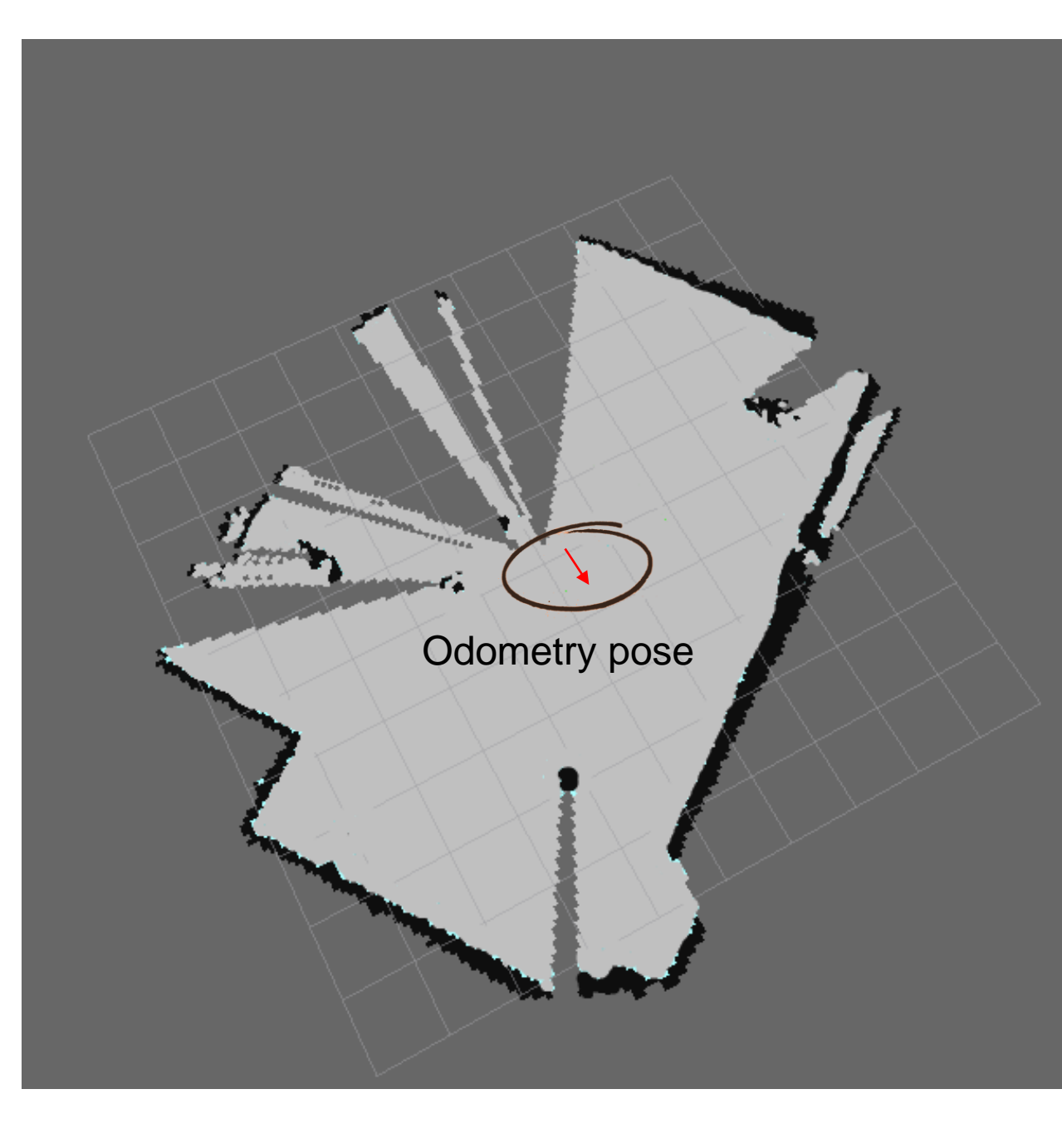

# Particle Filter in 2D

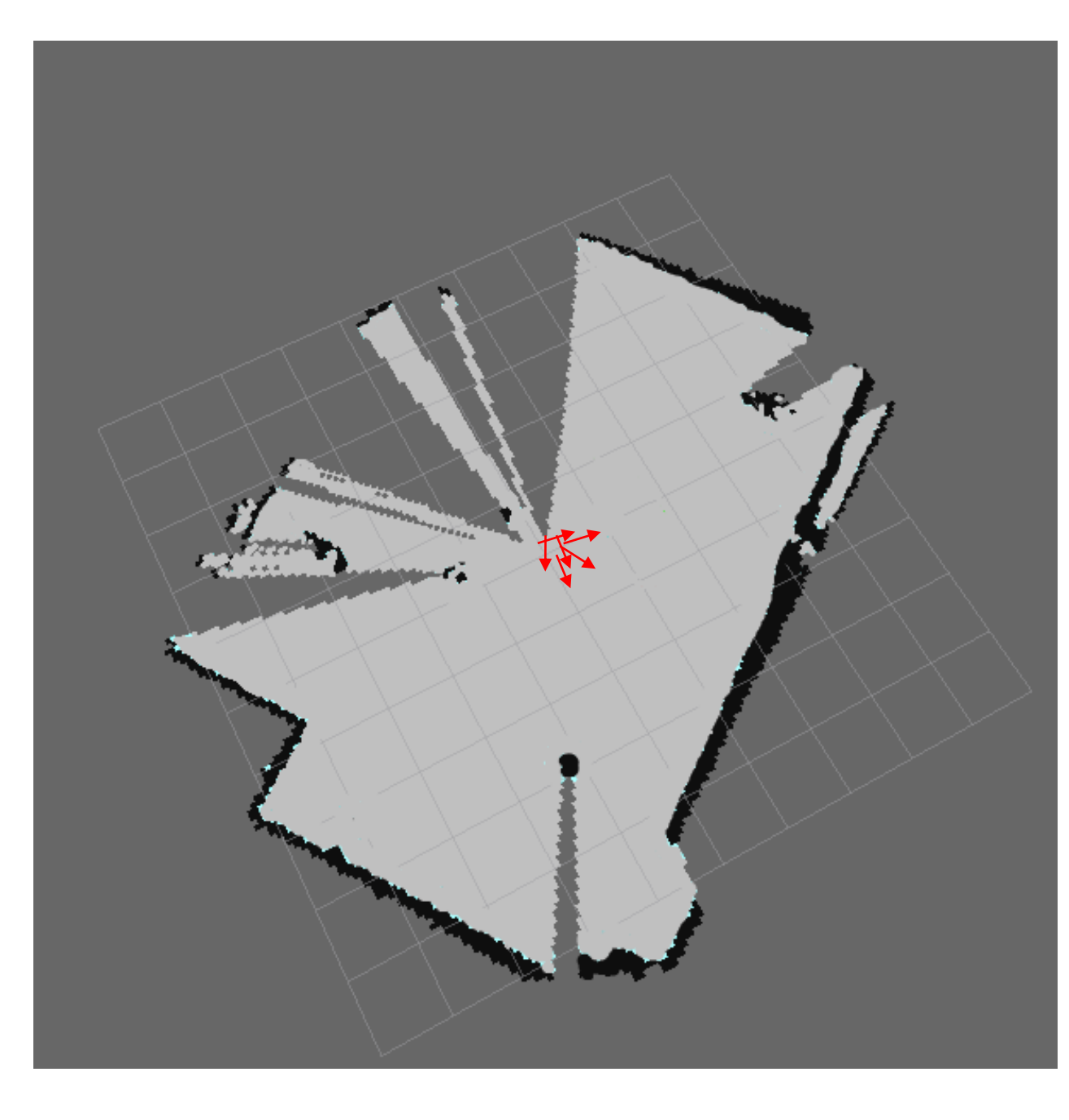

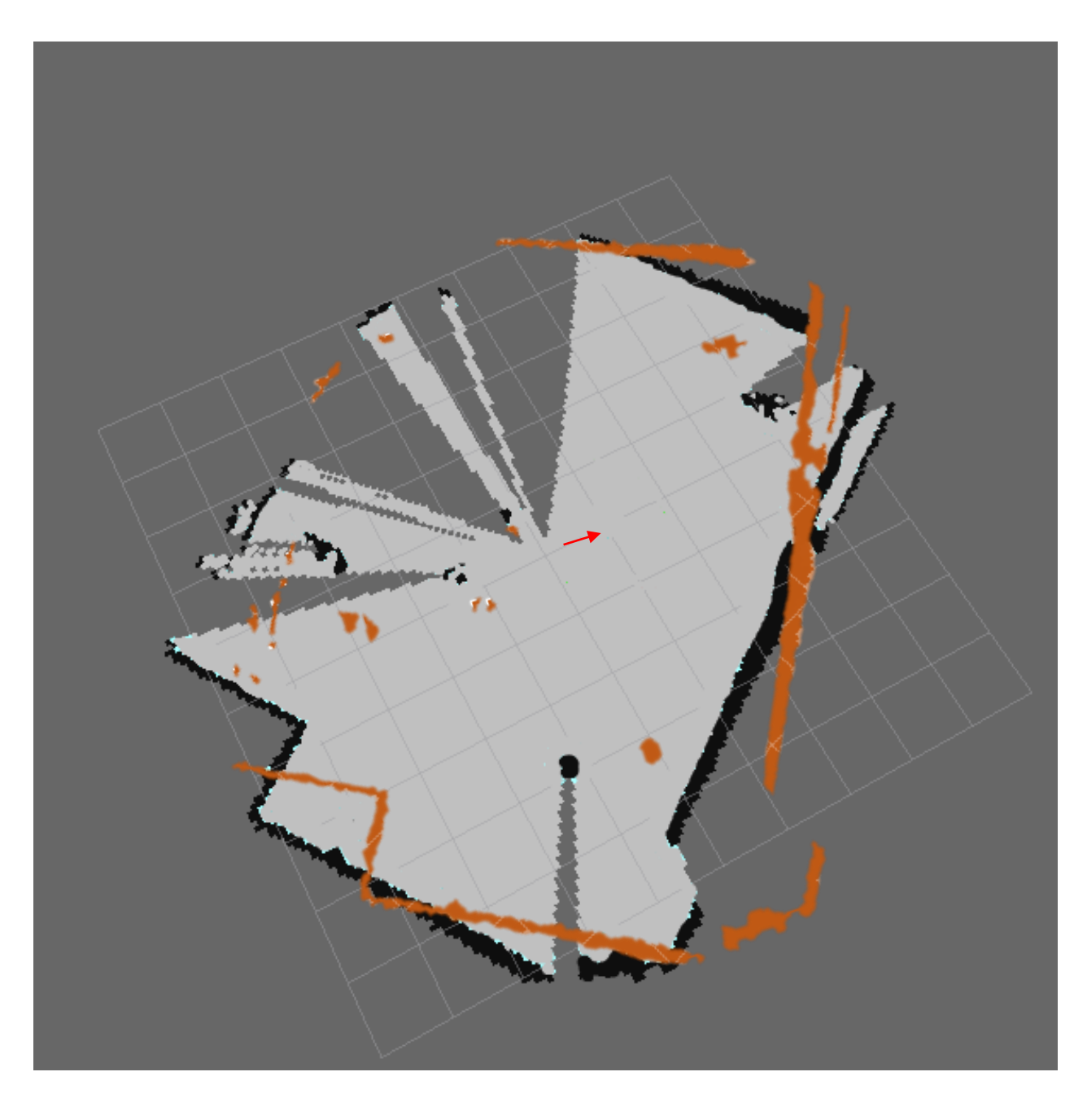

$$
S = \frac{\sum_{m} \sum_{n} (Amn - \overline{A})(Bmn - \overline{B})}{\sqrt{\left(\sum_{m} \sum_{n} (A_{mn} - \overline{A})^{2}\right)\left(\sum_{m} \sum_{n} (B_{mn} - \overline{B})^{2}\right)}}
$$

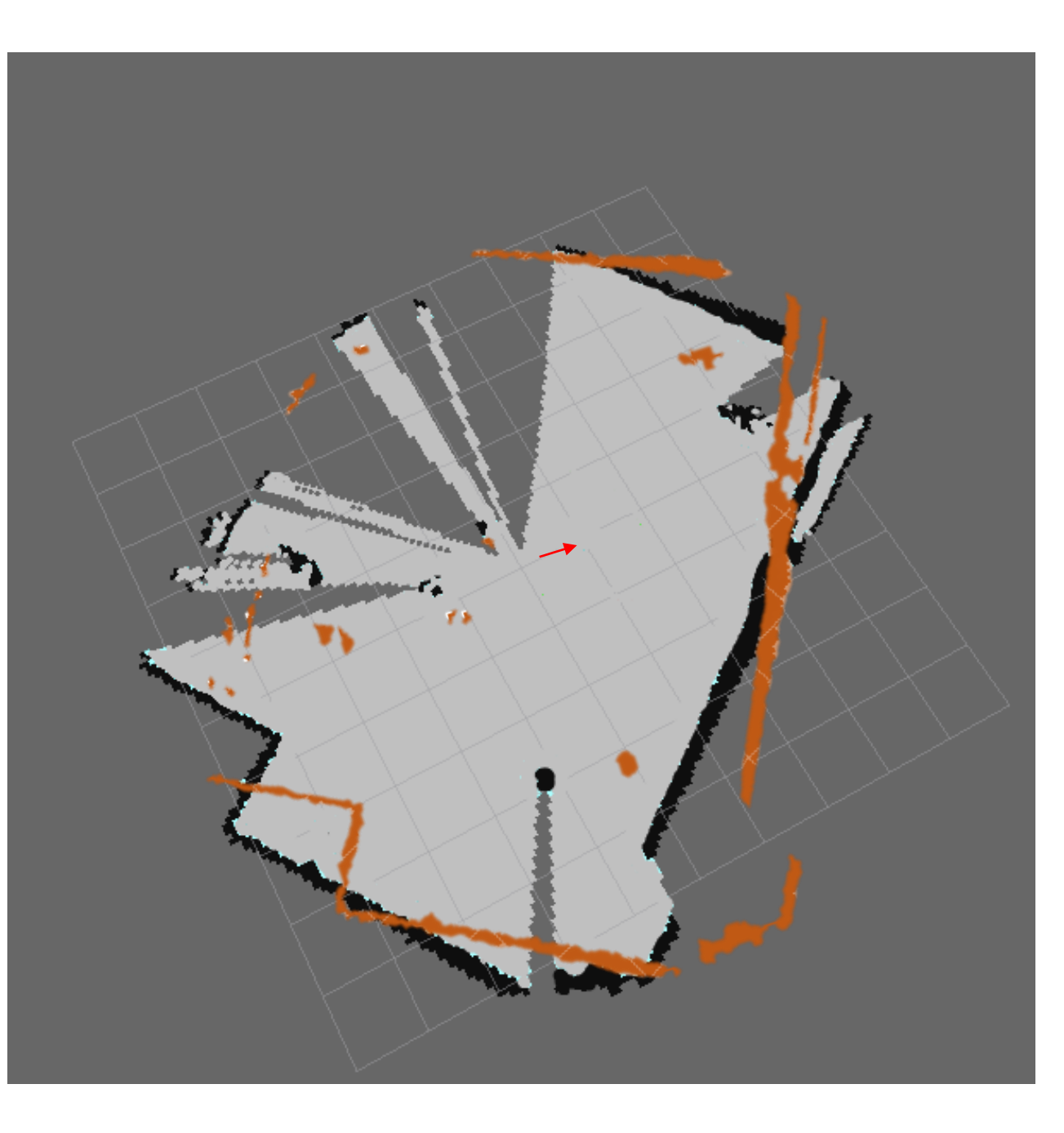

$$
S = \frac{\sum_{m} \sum_{n} (Amn - \overline{A})(Bmn - \overline{B})}{\sqrt{\left(\sum_{m} \sum_{n} (A_{mn} - \overline{A})^{2}\right)\left(\sum_{m} \sum_{n} (B_{mn} - \overline{B})^{2}\right)}}
$$

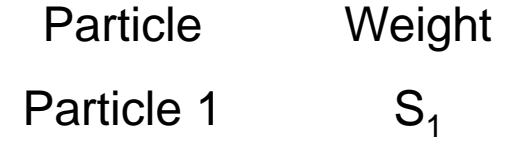

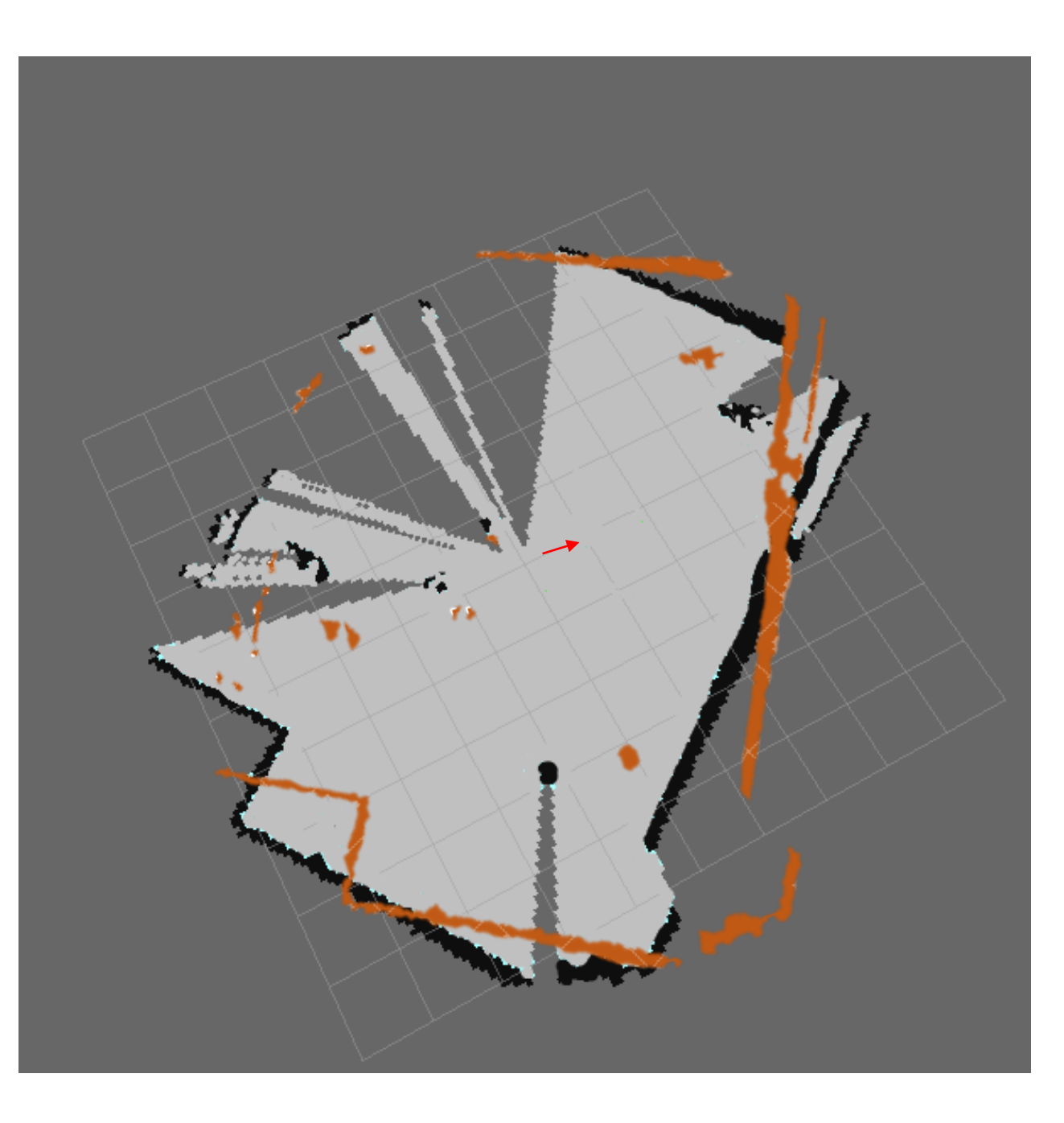

$$
S = \frac{\sum_{m} \sum_{n} (Amn - \overline{A})(Bmn - \overline{B})}{\sqrt{\left(\sum_{m} \sum_{n} (A_{mn} - \overline{A})^{2}\right)\left(\sum_{m} \sum_{n} (B_{mn} - \overline{B})^{2}\right)}}
$$

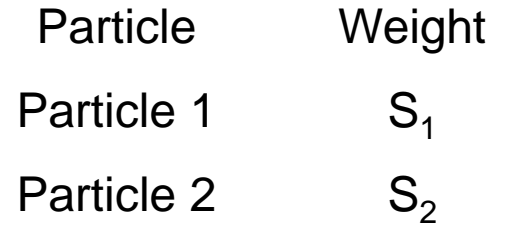

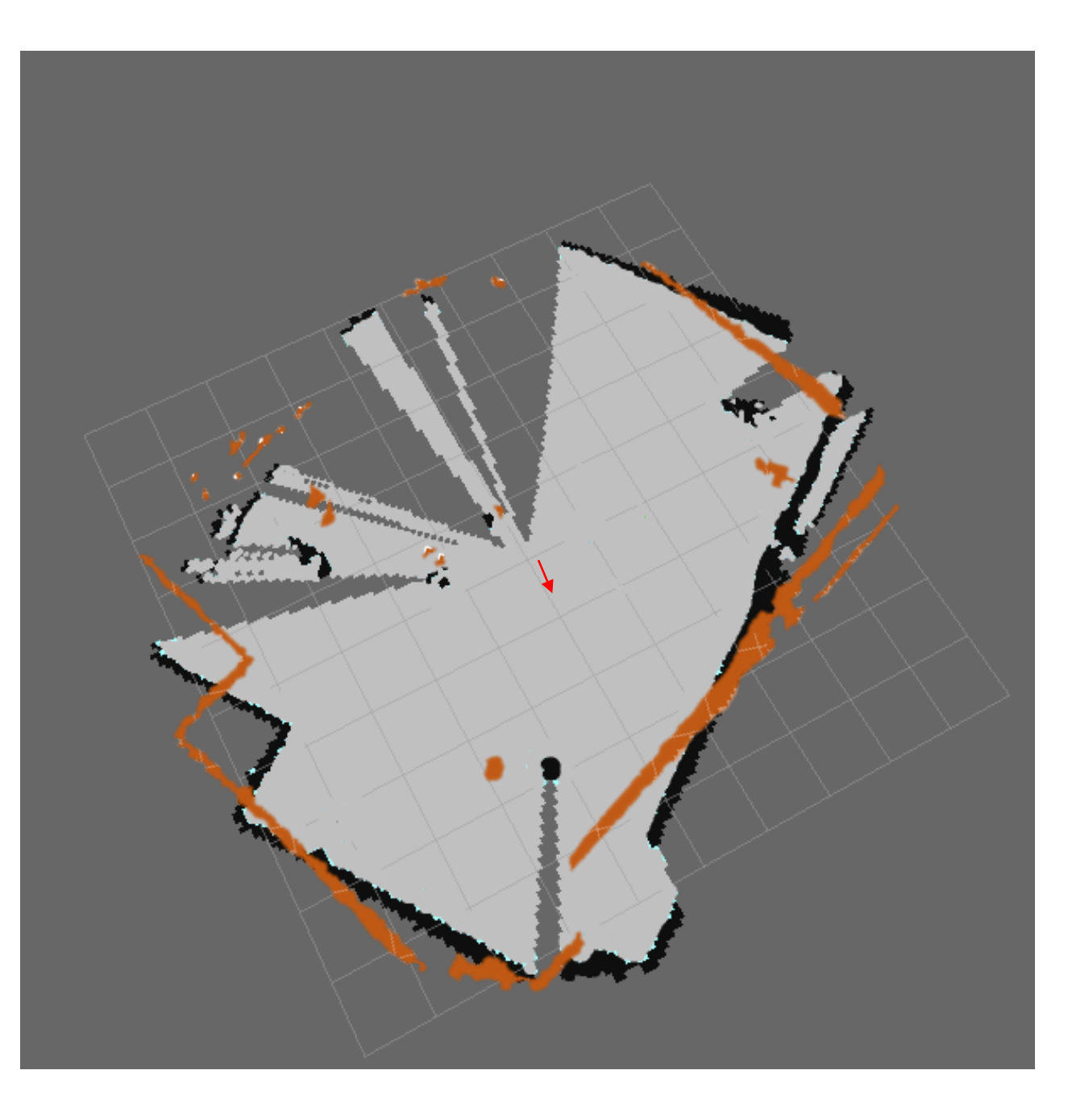

$$
S = \frac{\sum_{m} \sum_{n} (Amn - \overline{A})(Bmn - \overline{B})}{\sqrt{\left(\sum_{m} \sum_{n} (A_{mn} - \overline{A})^{2}\right)\left(\sum_{m} \sum_{n} (B_{mn} - \overline{B})^{2}\right)}}
$$

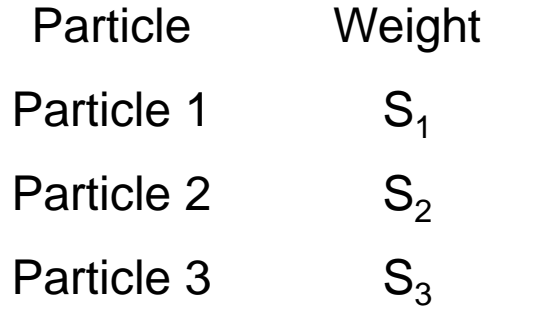

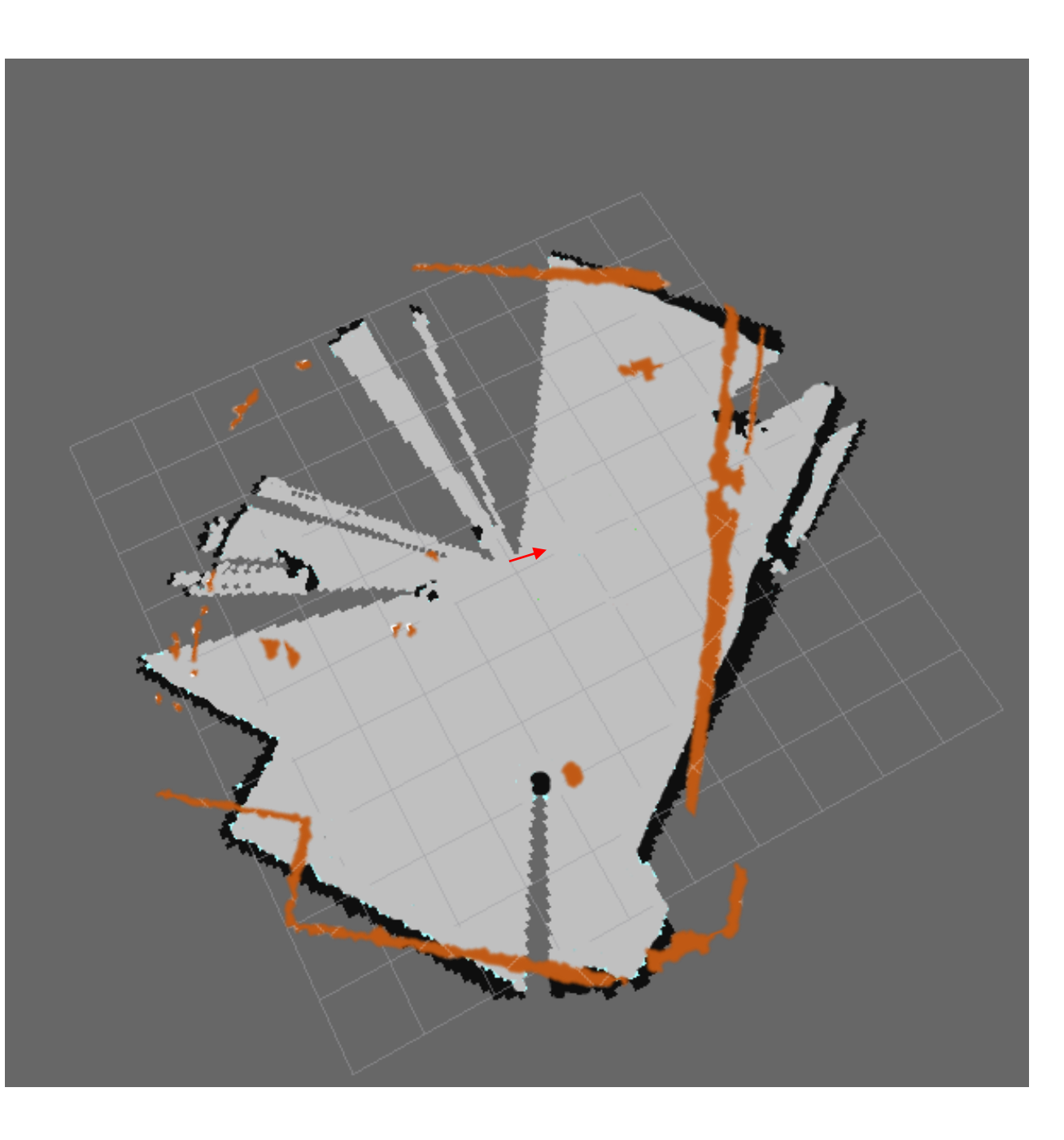

$$
S = \frac{\sum_{m} \sum_{n} (Amn - \overline{A})(Bmn - \overline{B})}{\sqrt{\left(\sum_{m} \sum_{n} (A_{mn} - \overline{A})^{2}\right)\left(\sum_{m} \sum_{n} (B_{mn} - \overline{B})^{2}\right)}}
$$

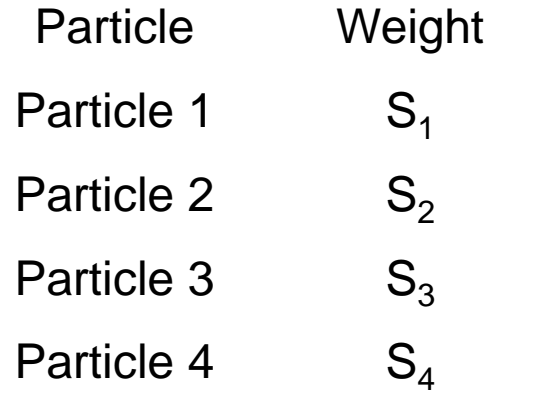

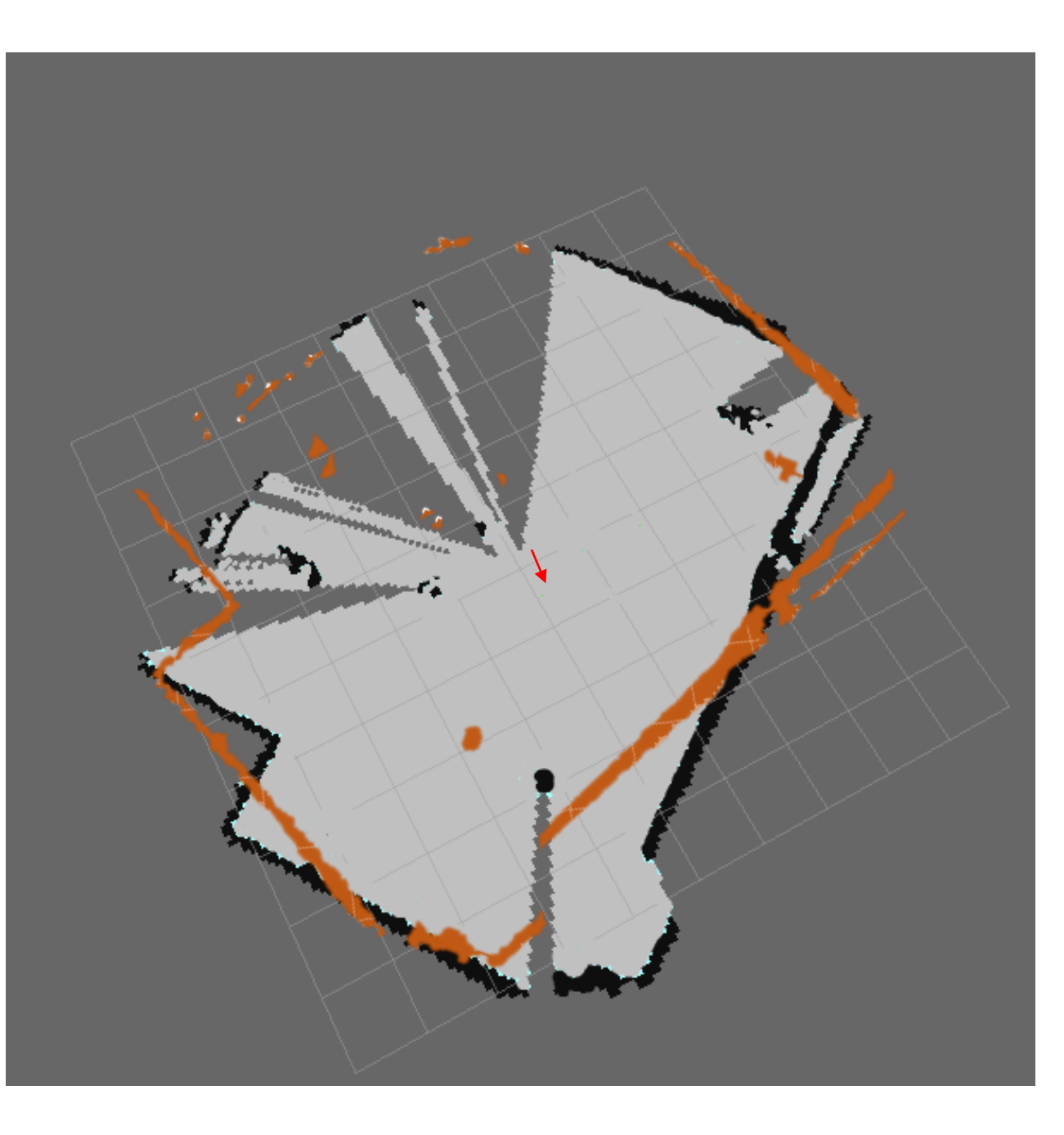

$$
S = \frac{\sum_{m} \sum_{n} (Amn - \overline{A})(Bmn - \overline{B})}{\sqrt{\left(\sum_{m} \sum_{n} (A_{mn} - \overline{A})^{2}\right)\left(\sum_{m} \sum_{n} (B_{mn} - \overline{B})^{2}\right)}}
$$

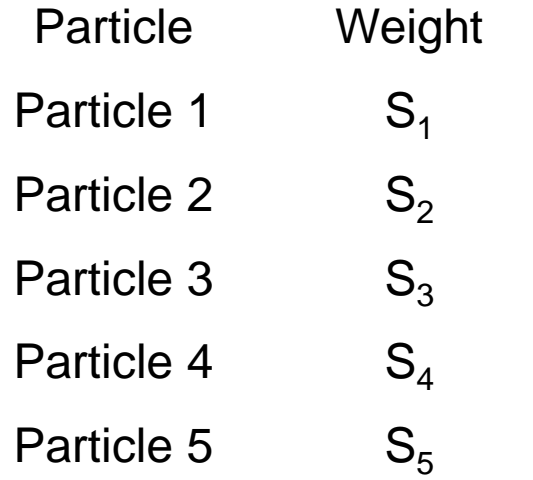

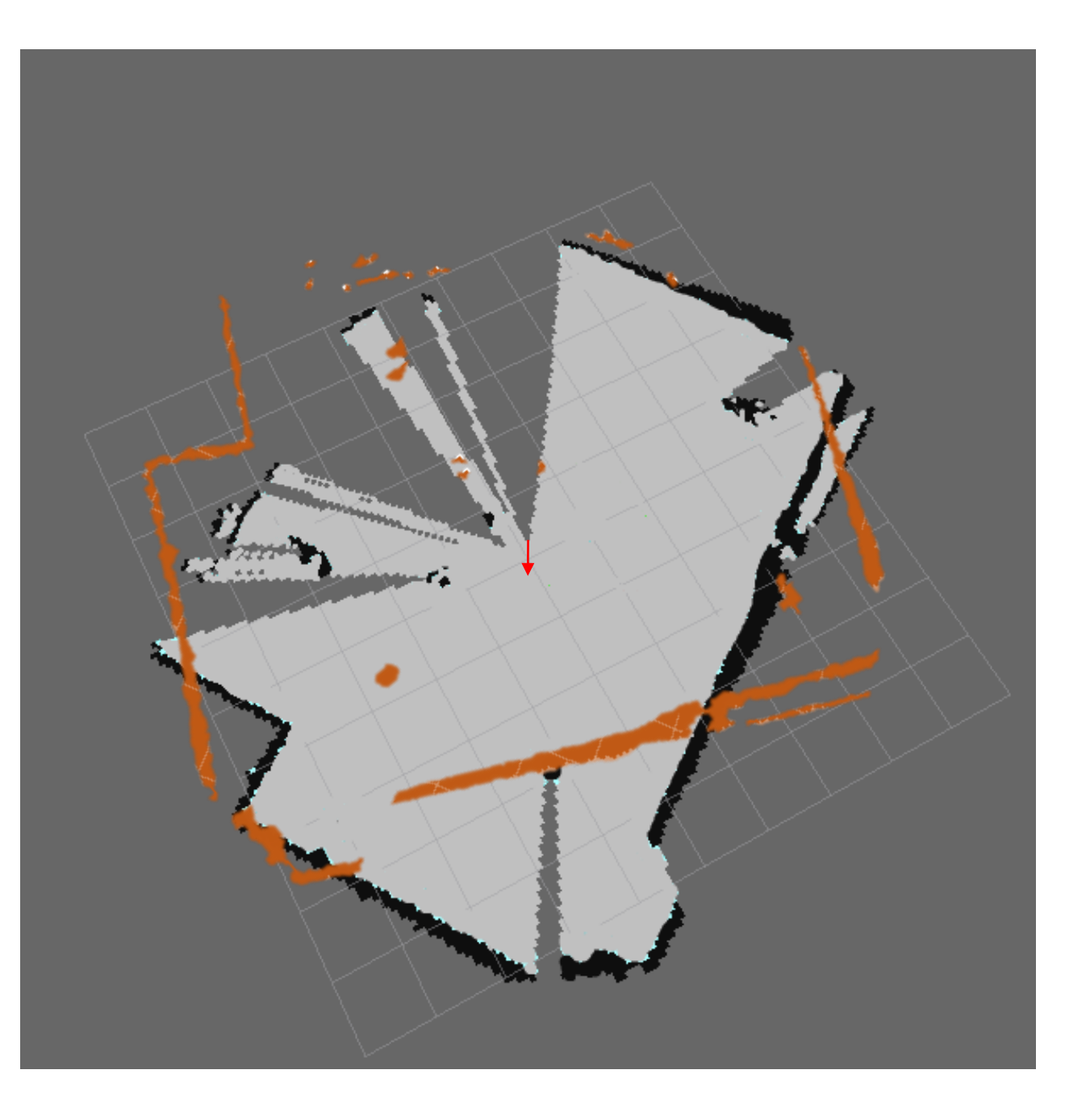

$$
S = \frac{\sum_{m} \sum_{n} (Amn - \overline{A})(Bmn - \overline{B})}{\sqrt{\left(\sum_{m} \sum_{n} (A_{mn} - \overline{A})^{2}\right)\left(\sum_{m} \sum_{n} (B_{mn} - \overline{B})^{2}\right)}}
$$

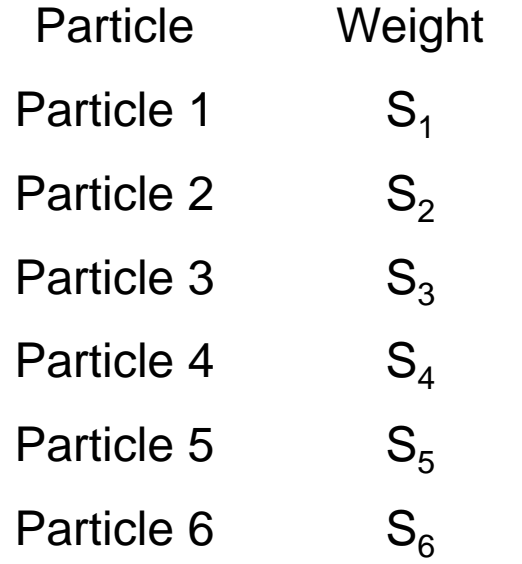

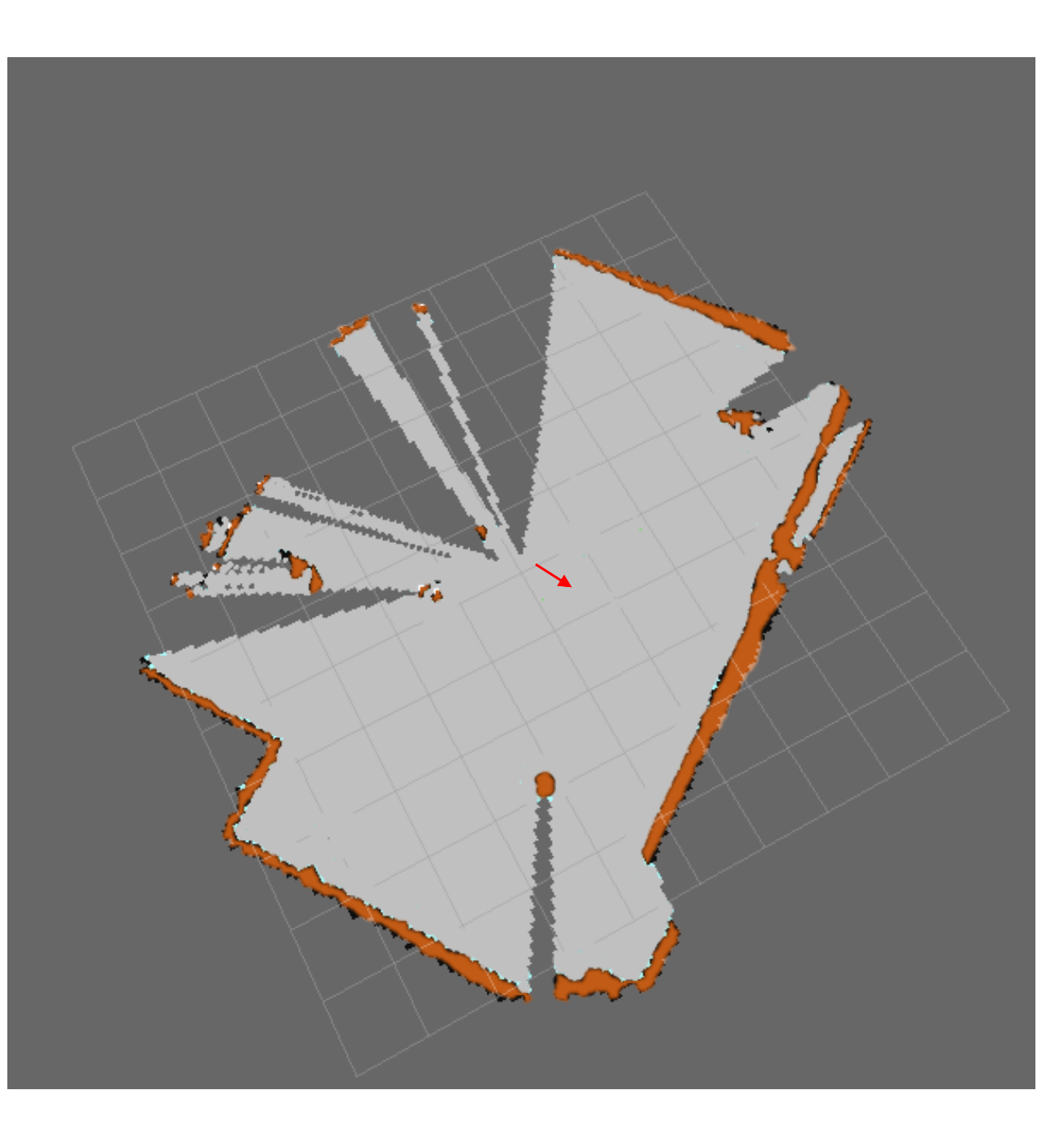

$$
S = \frac{\sum_{m} \sum_{n} (Amn - \overline{A})(Bmn - \overline{B})}{\sqrt{\left(\sum_{m} \sum_{n} (A_{mn} - \overline{A})^{2}\right)\left(\sum_{m} \sum_{n} (B_{mn} - \overline{B})^{2}\right)}}
$$

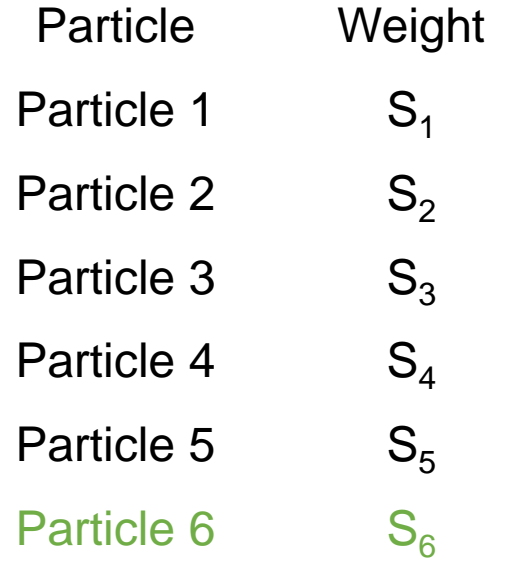

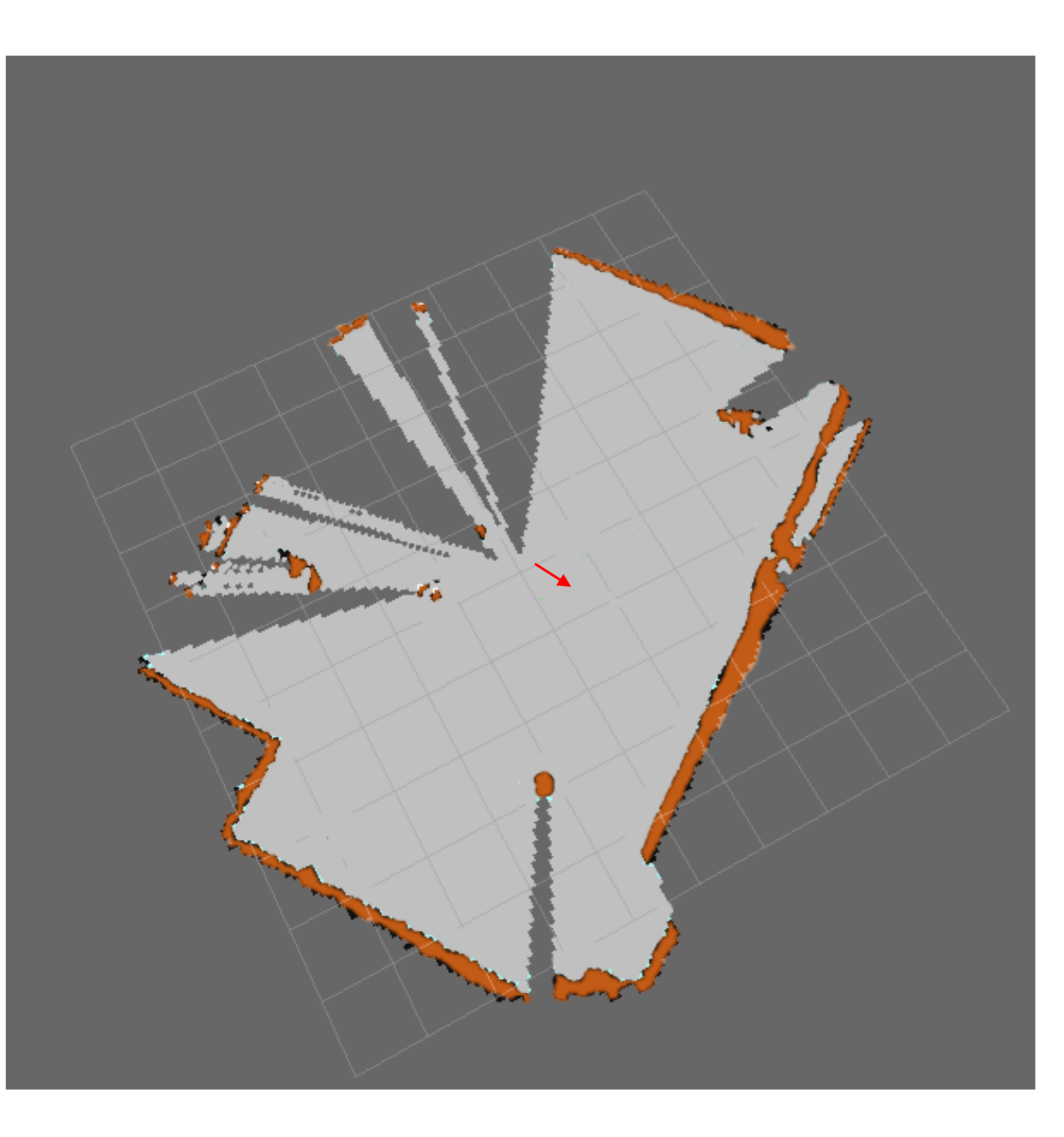

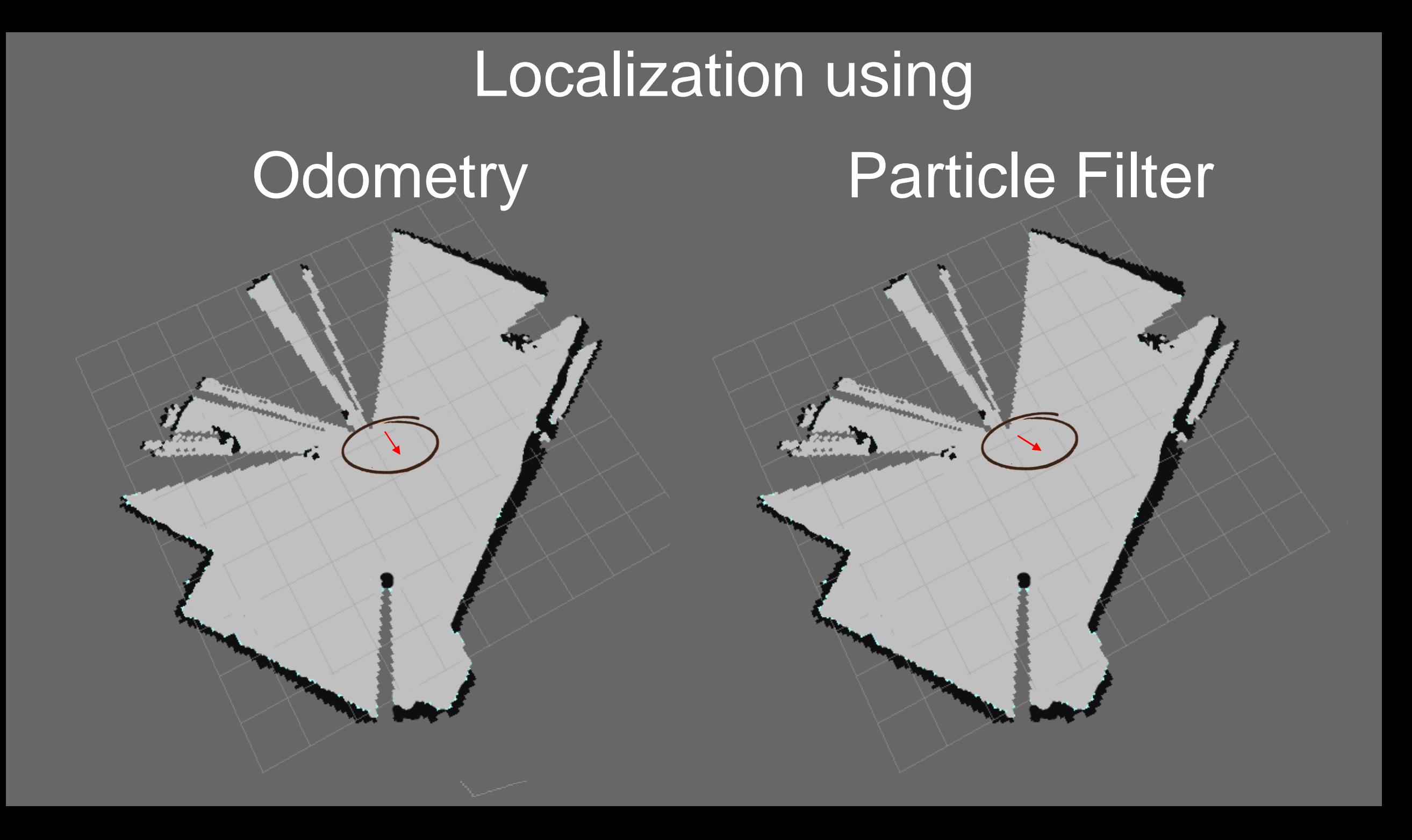

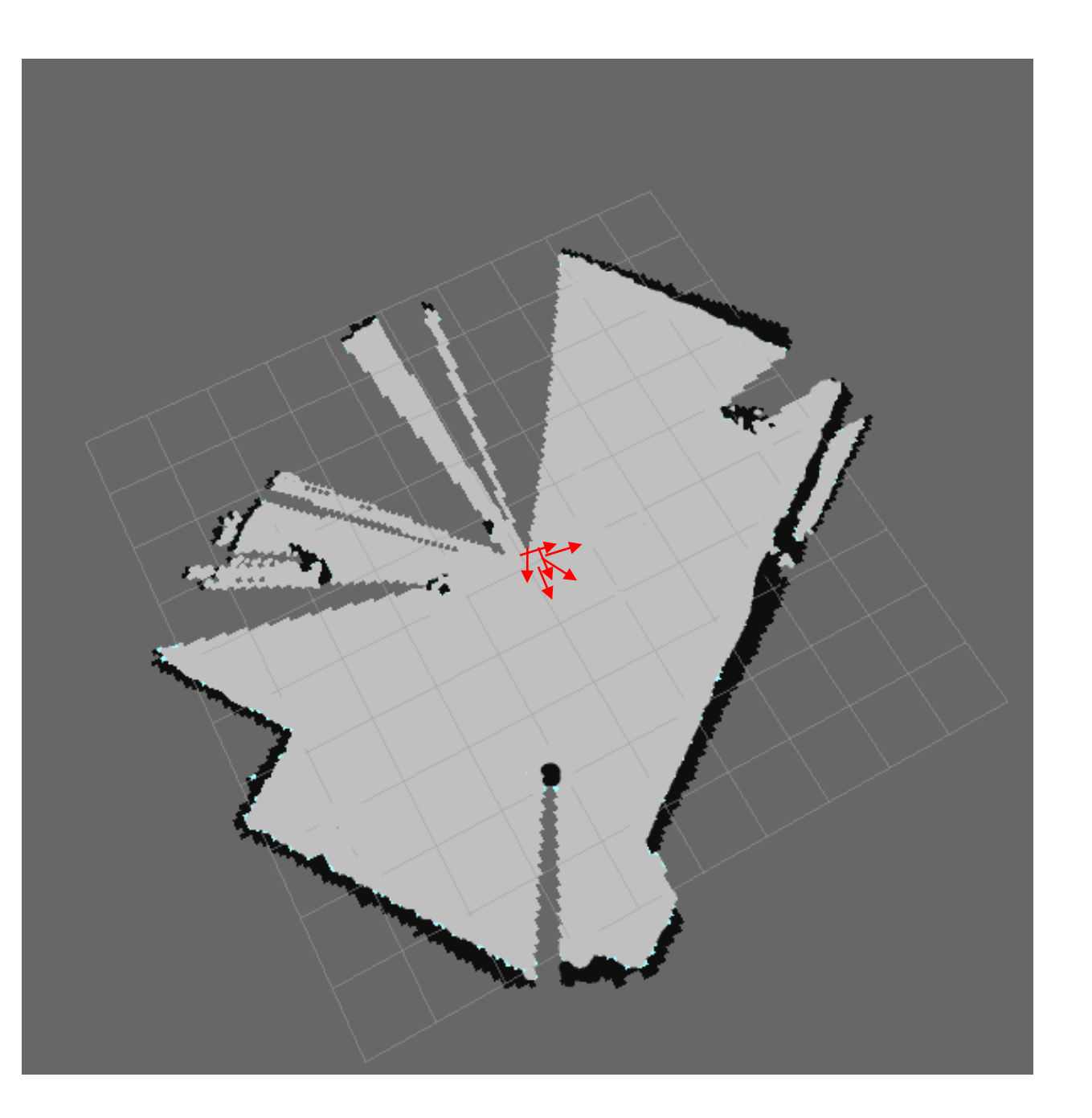

# Update step

- Update the particle cloud with the update in position from the odometry
- Repeat Scan matching process for each particle and determine the weights.

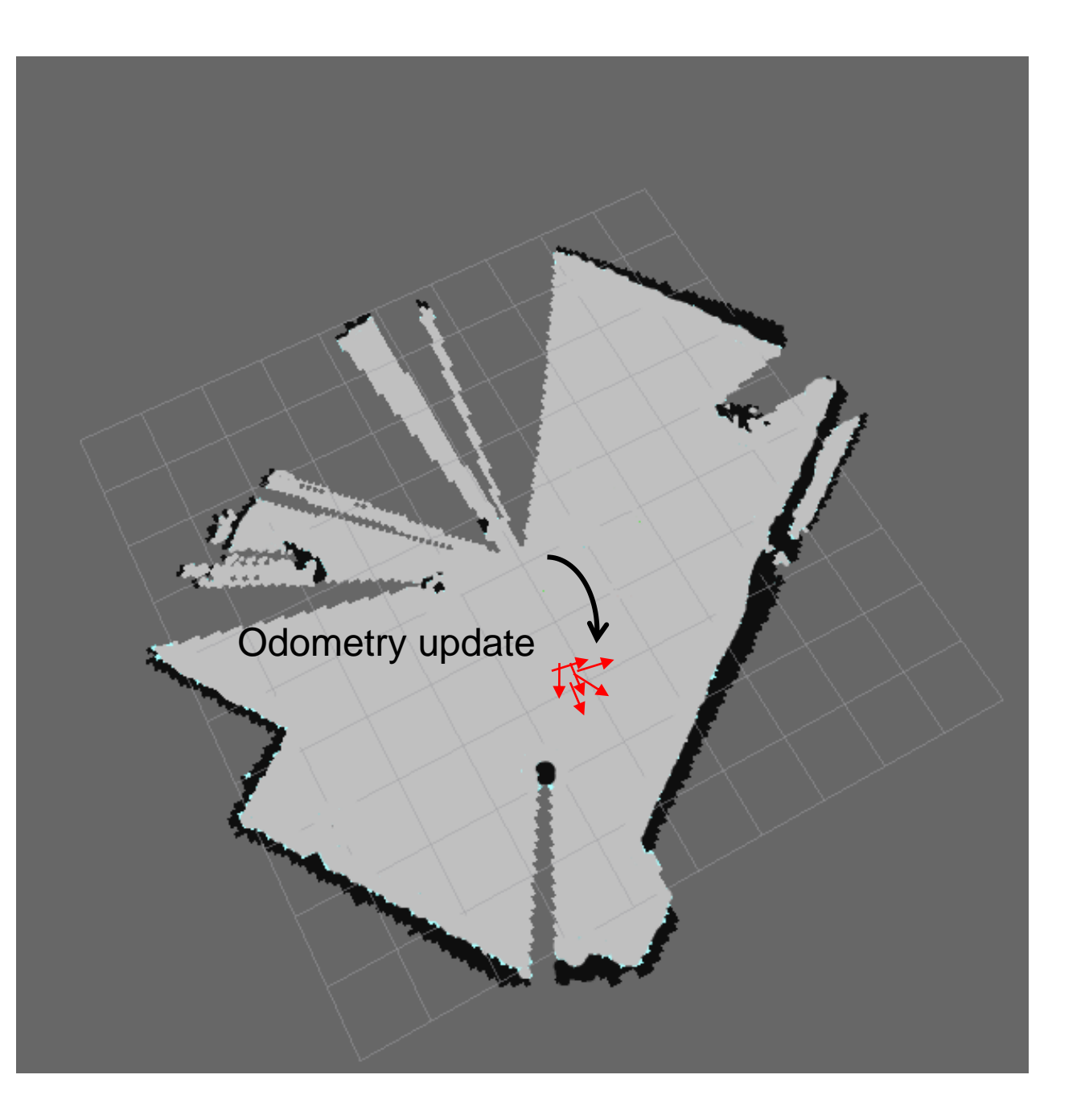

# Update step

- Update the particle cloud with the update in position from the odometry
- Repeat Scan matching process for each particle and determine the weights.

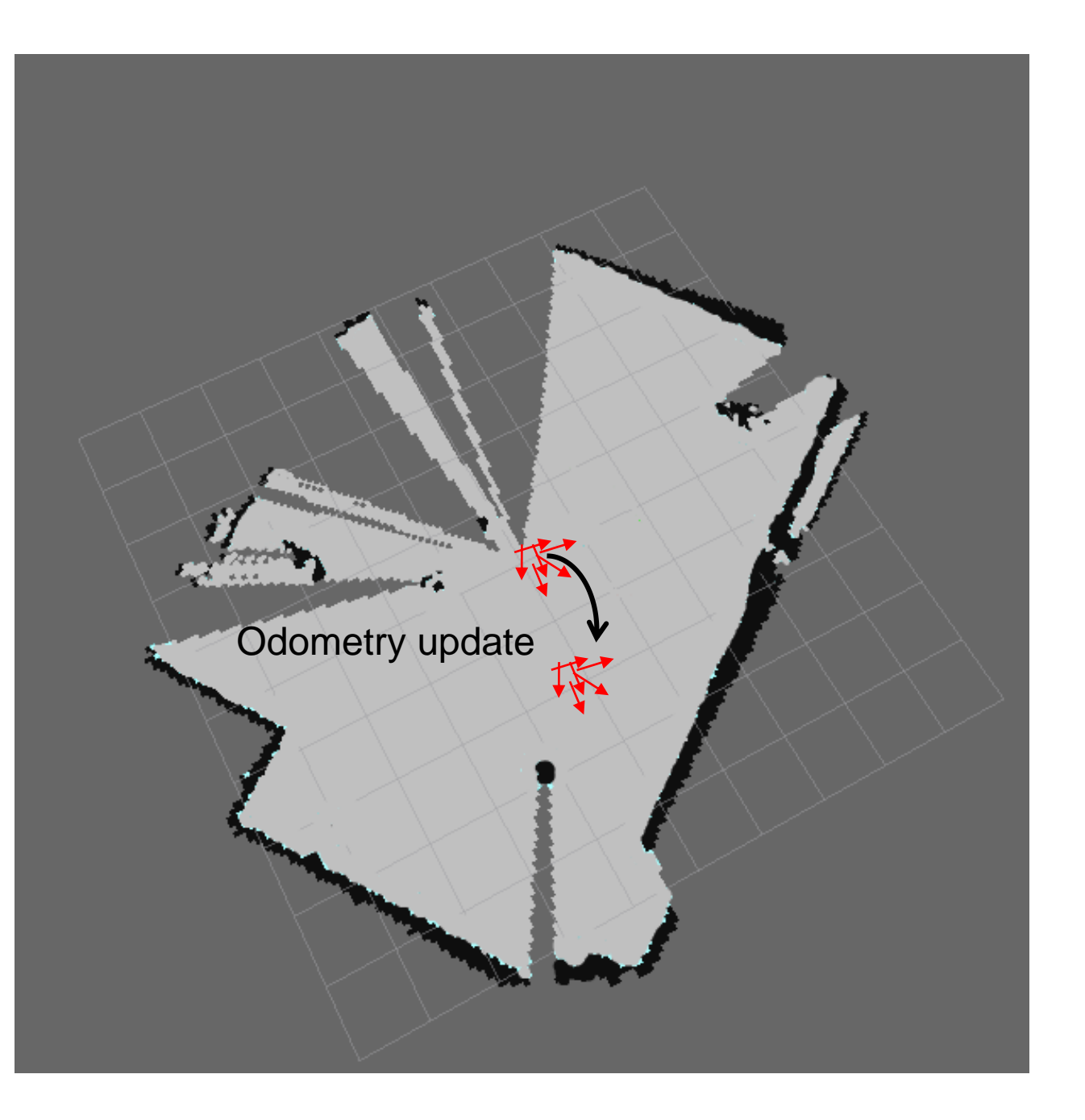

# Update step

- Update the particle cloud with the update in position from the odometry
- Repeat Scan matching process for each particle and determine the weights.

# Particle Weights

$$
W_t \leftarrow W_{t-1} \times S
$$

## Particle Filter without Resampling

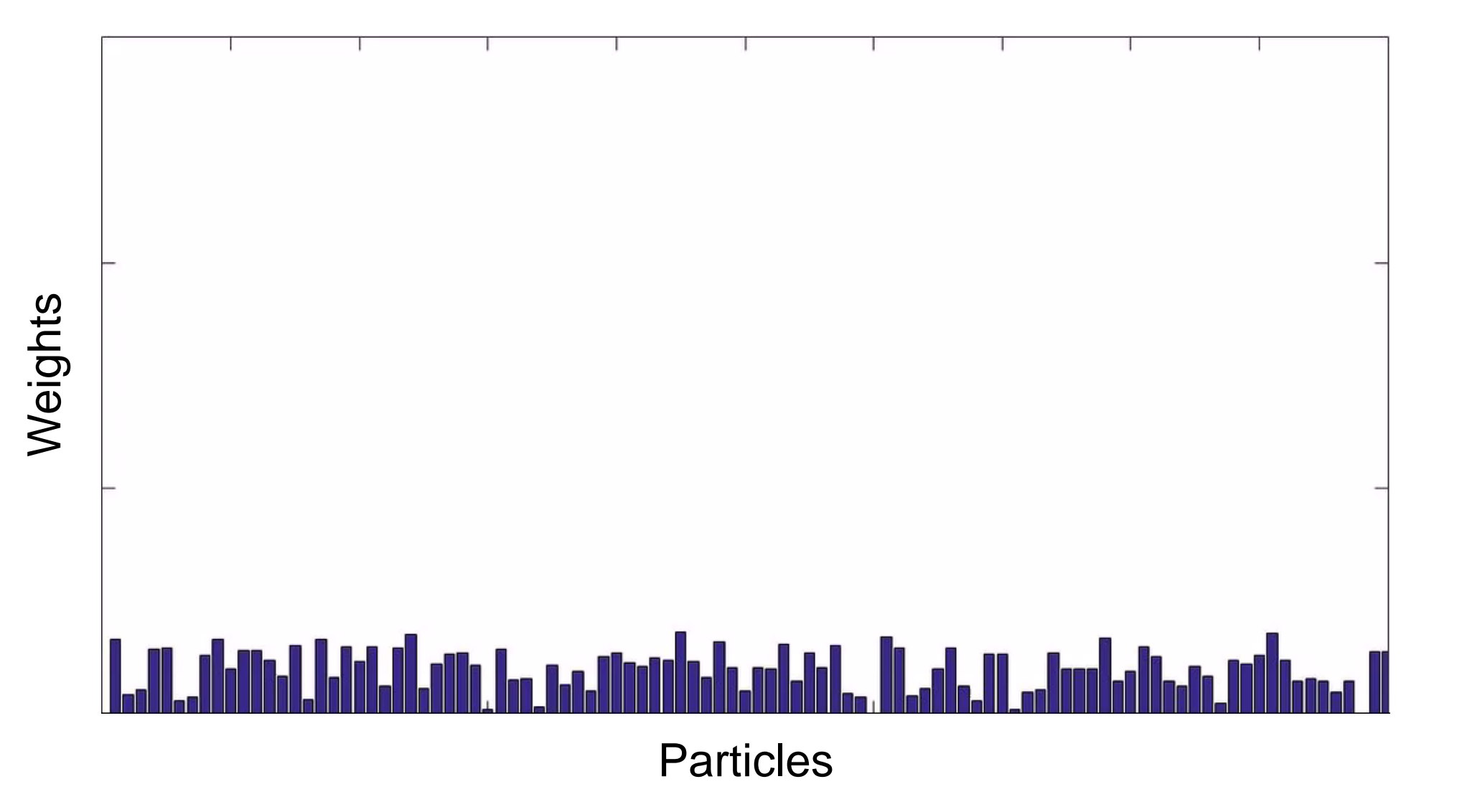

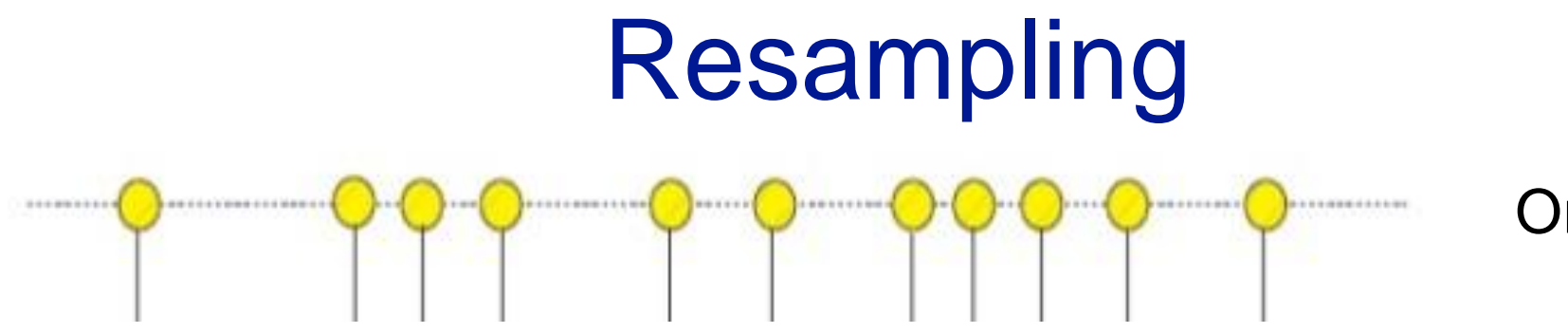

Original Particles

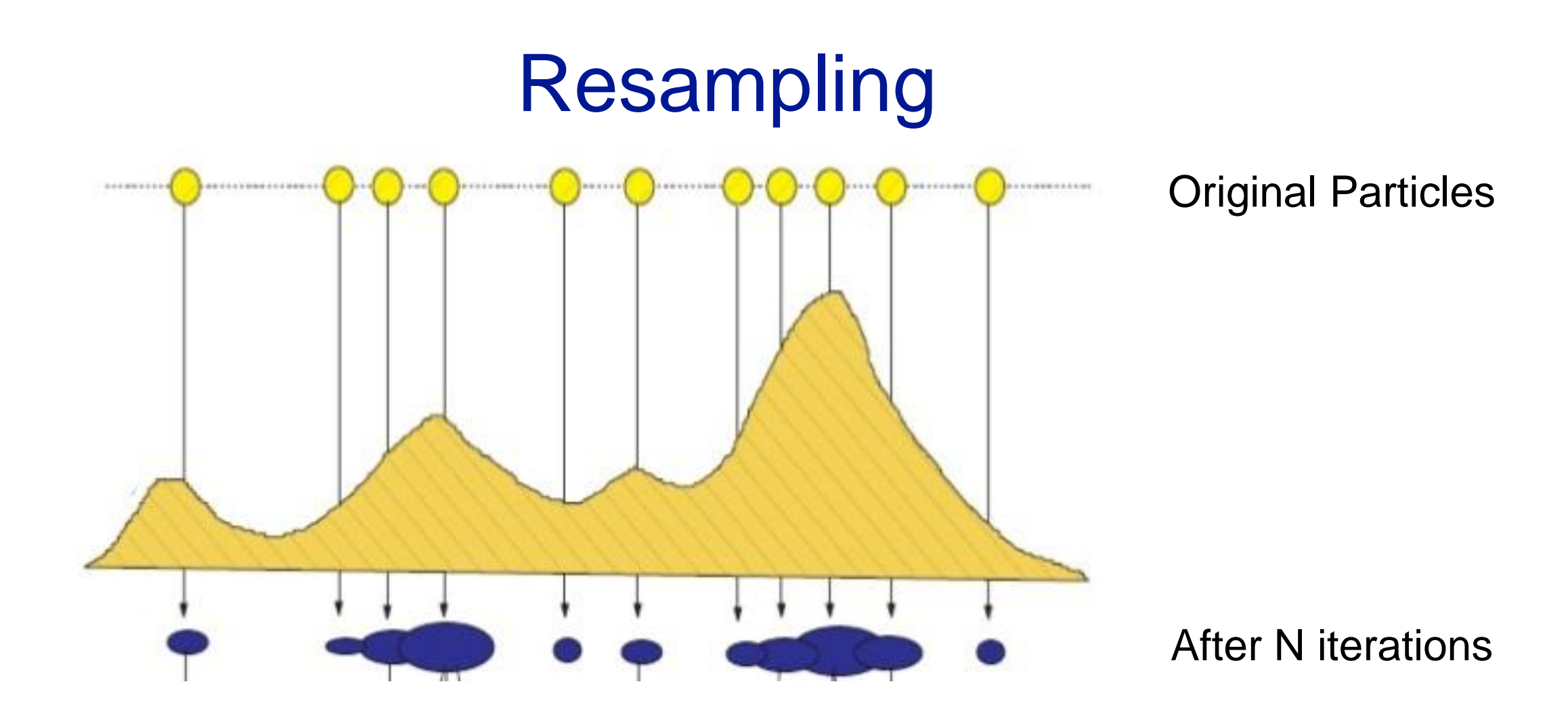

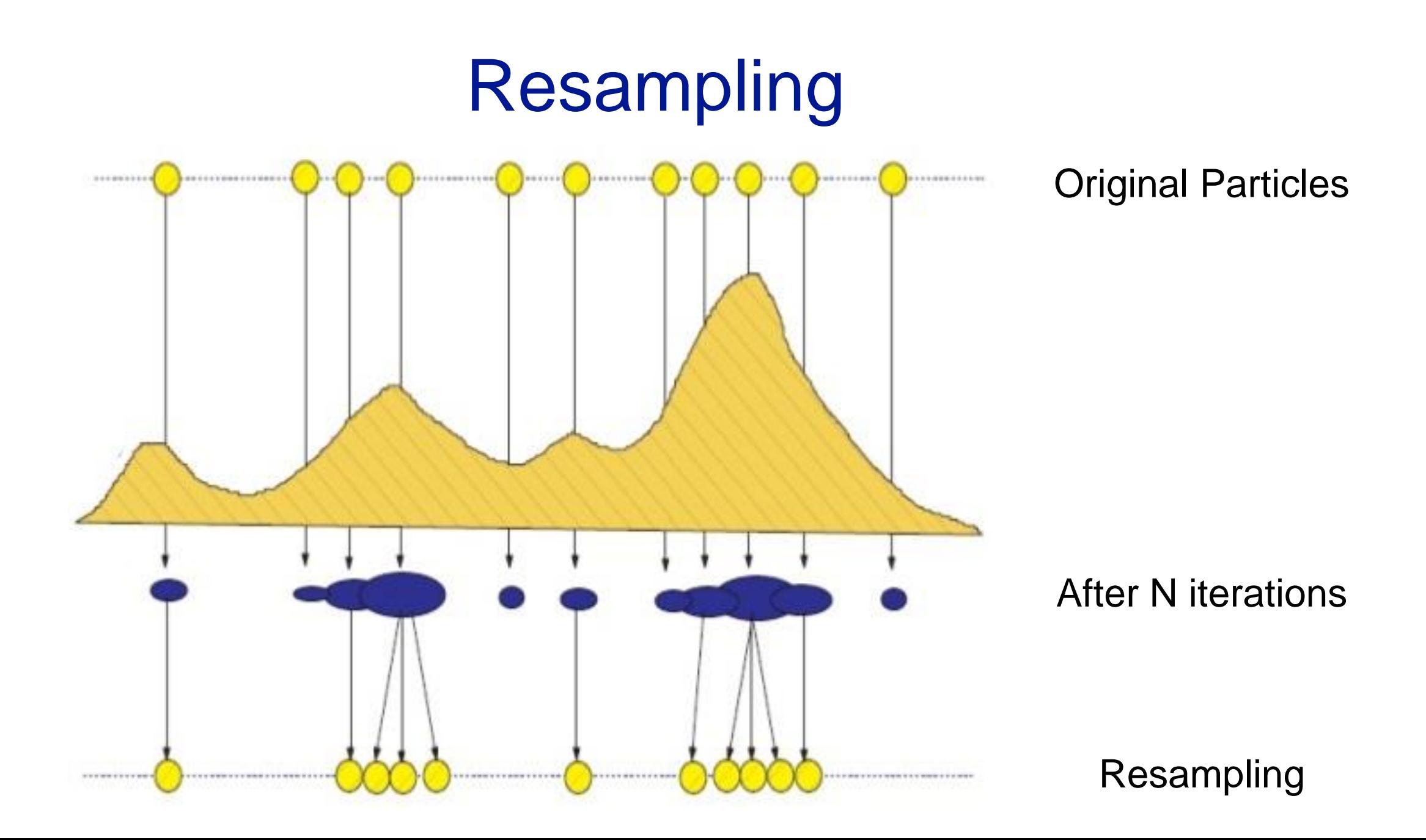

## Particles

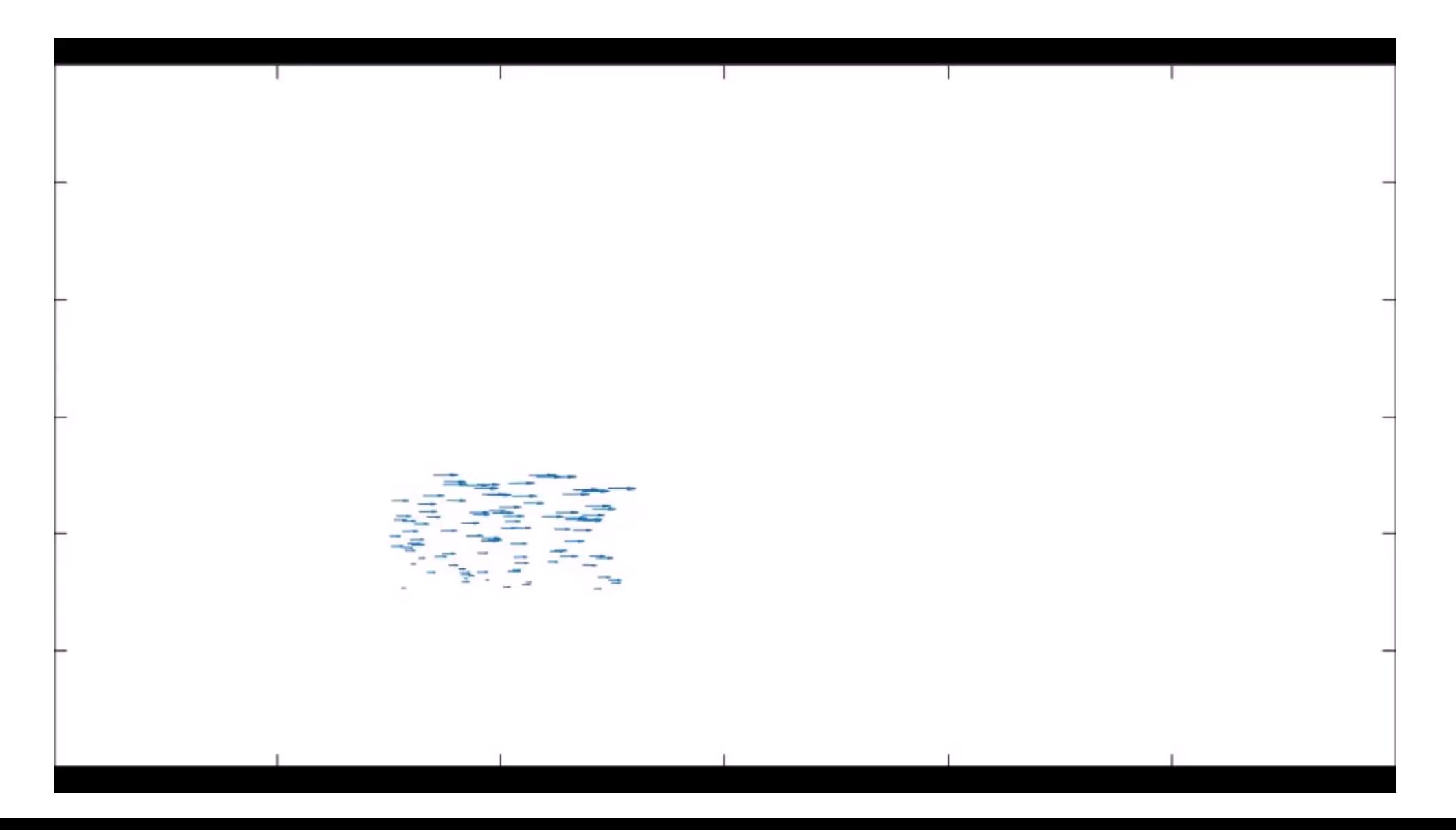

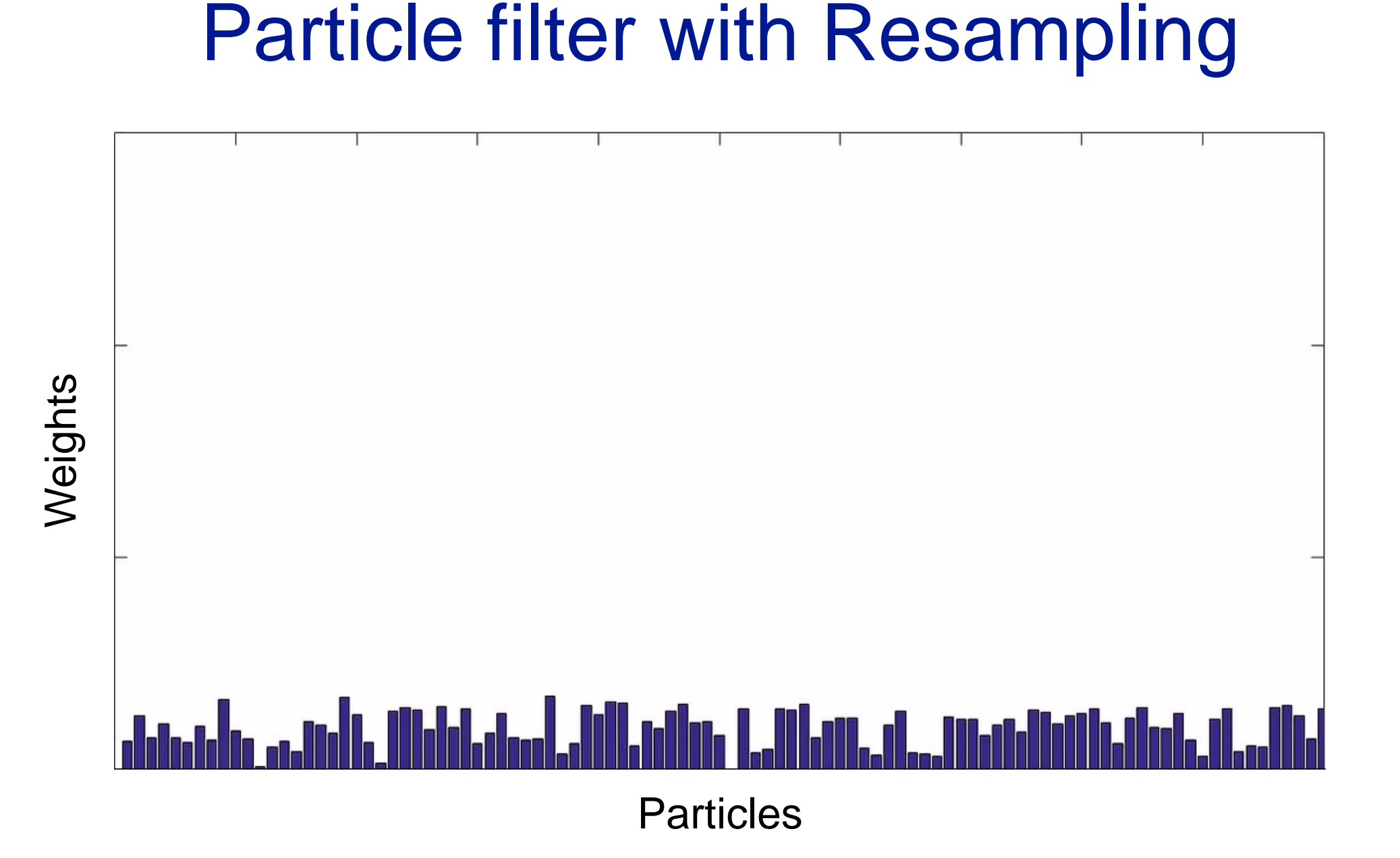

# Kullback–Leibler divergence (KLD Sampling)

- Variable Particle size
- Sample size is proportional to error between odometry position and sample based approximation
- i.e smaller sample size when particles have converged

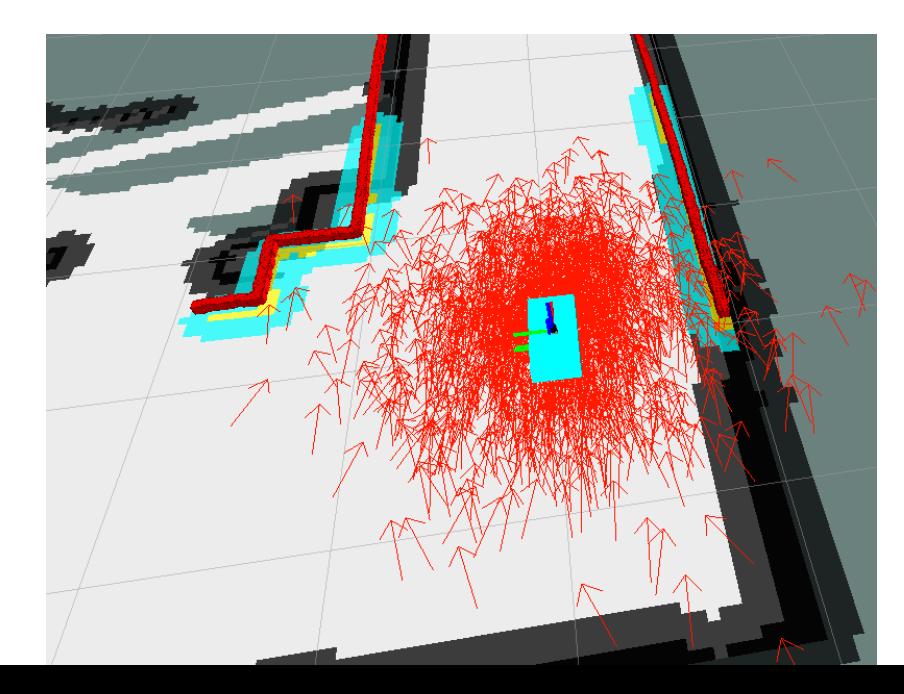

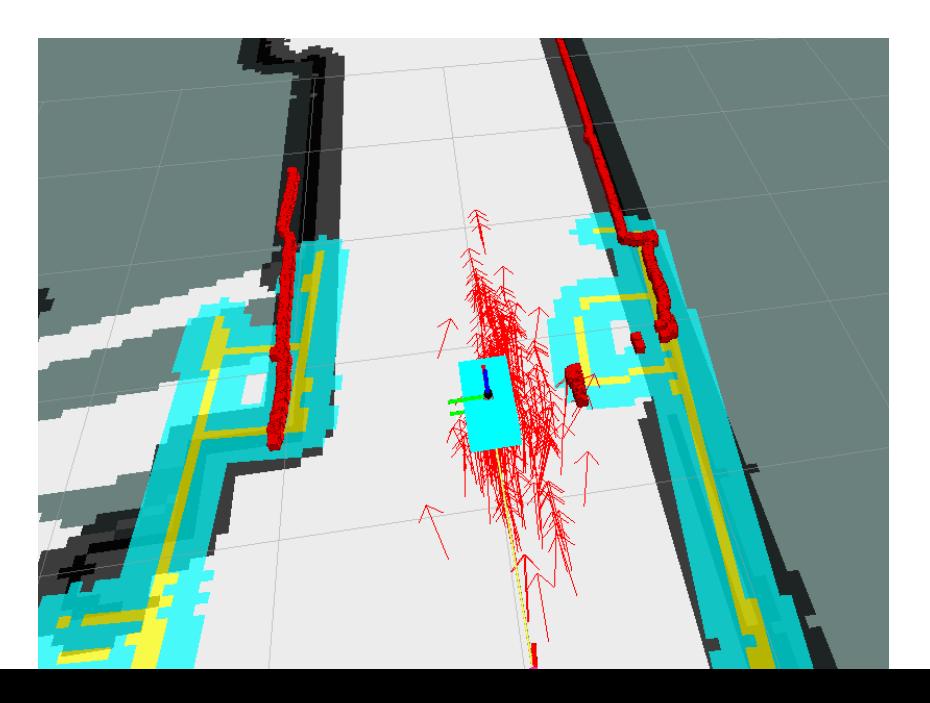

## Particle Filters in ROS

- Adaptive Monte Carlo Localization Package
- Localization for a robot moving in a 2D space
- Localizes against a pre-existing map

## Tf tree – Where does AMCL fit in

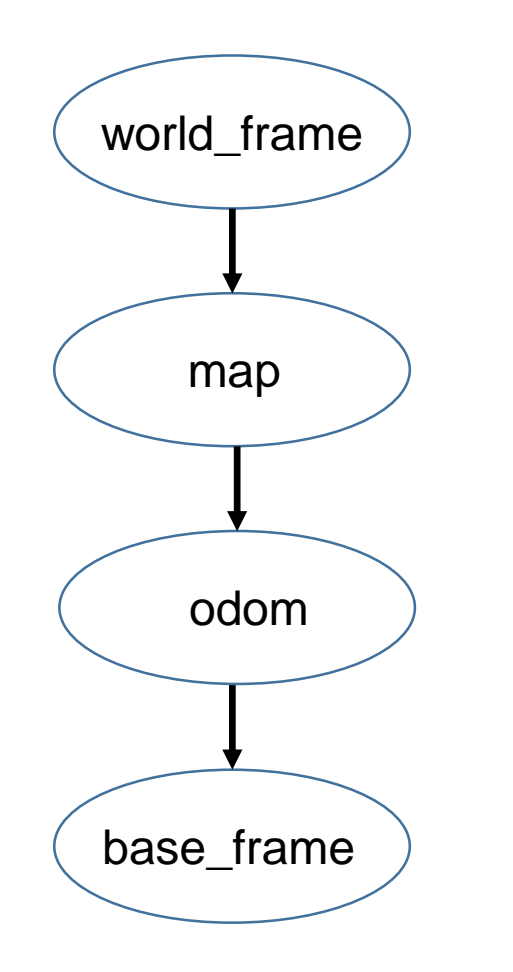

### Tf tree – Where does AMCL fit in

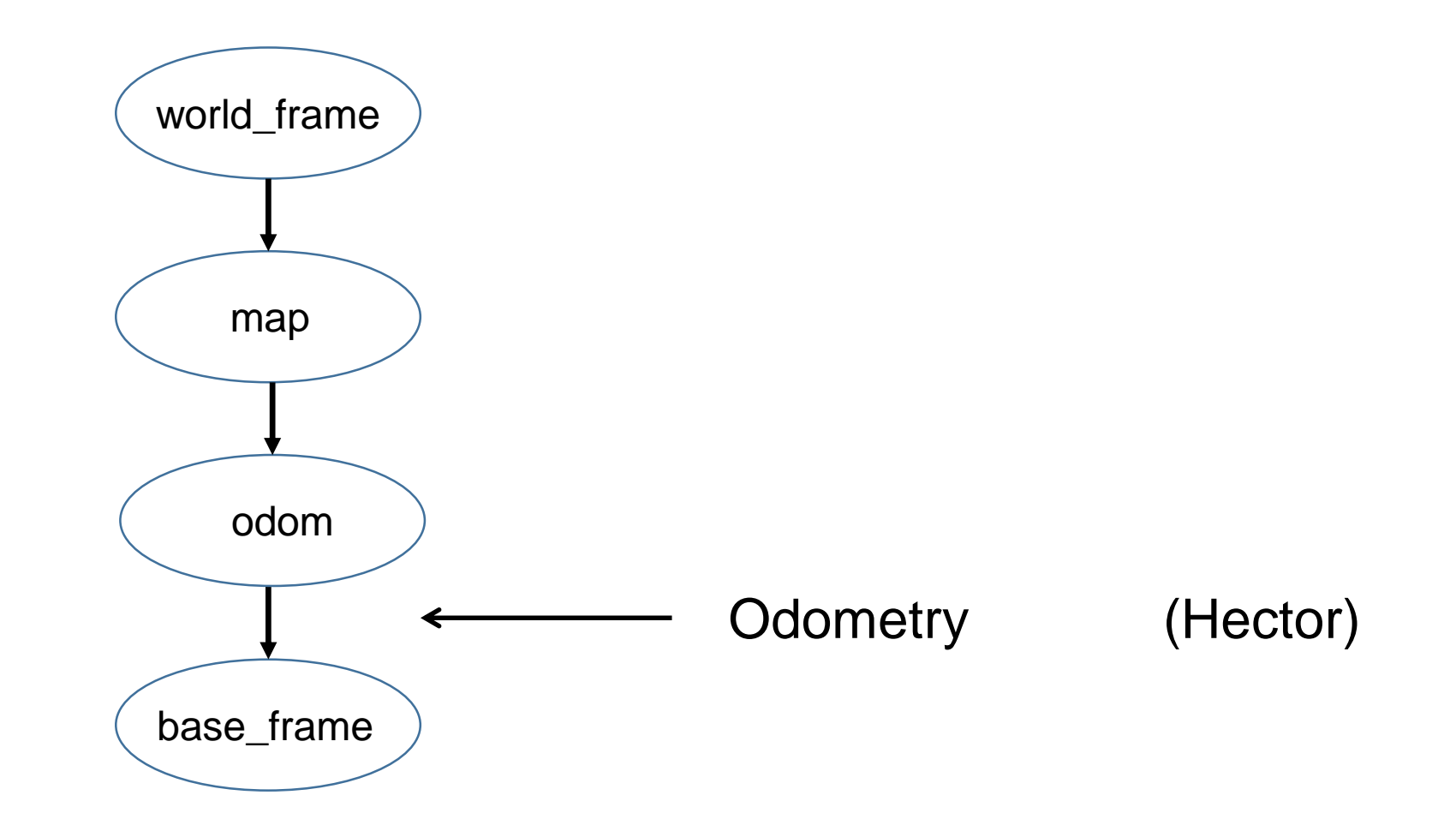

### Tf tree – Where does AMCL fit in

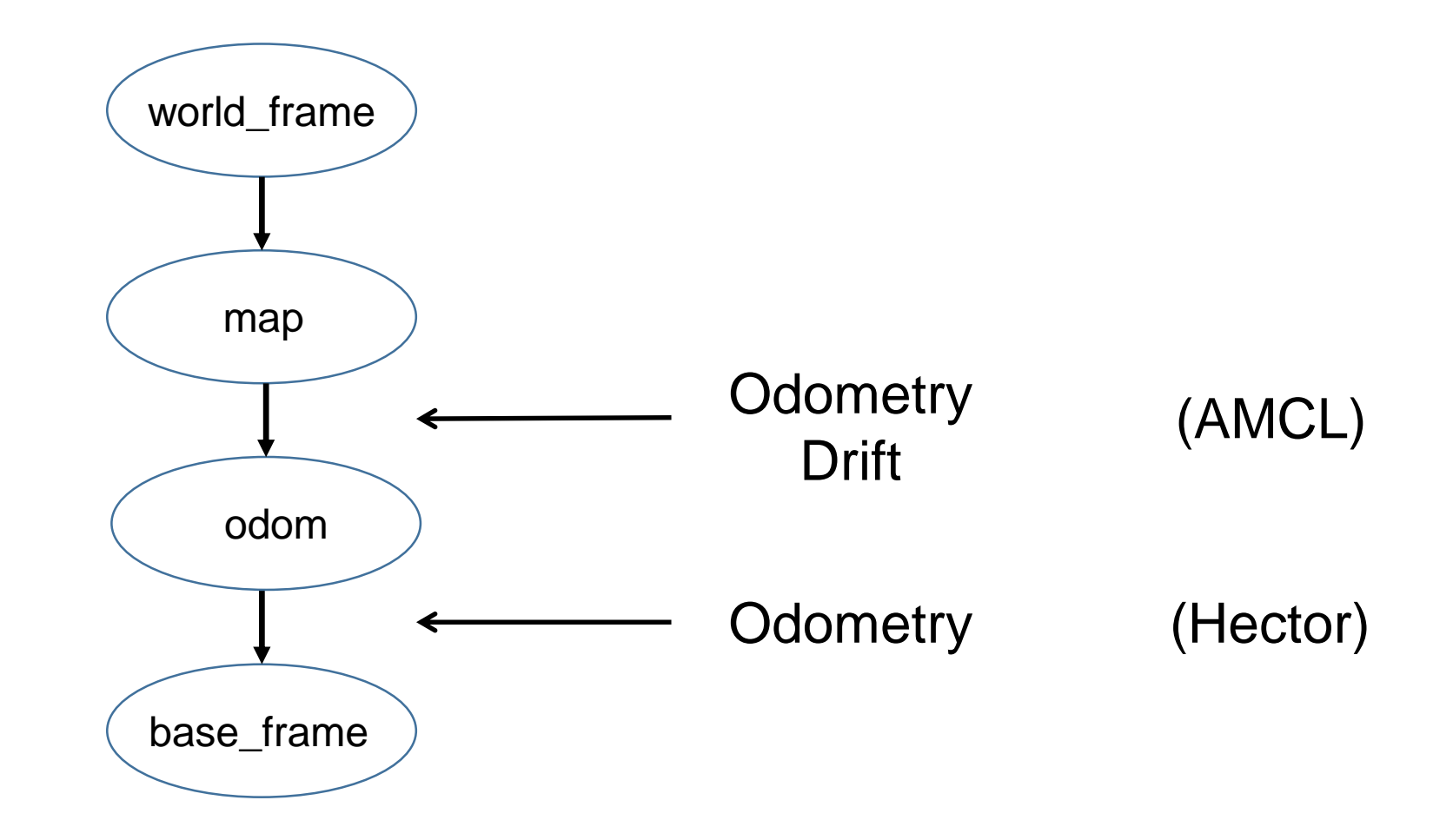

- 
- 
- -
- 
- 

#### Input Parameters:

1. Laser Scan

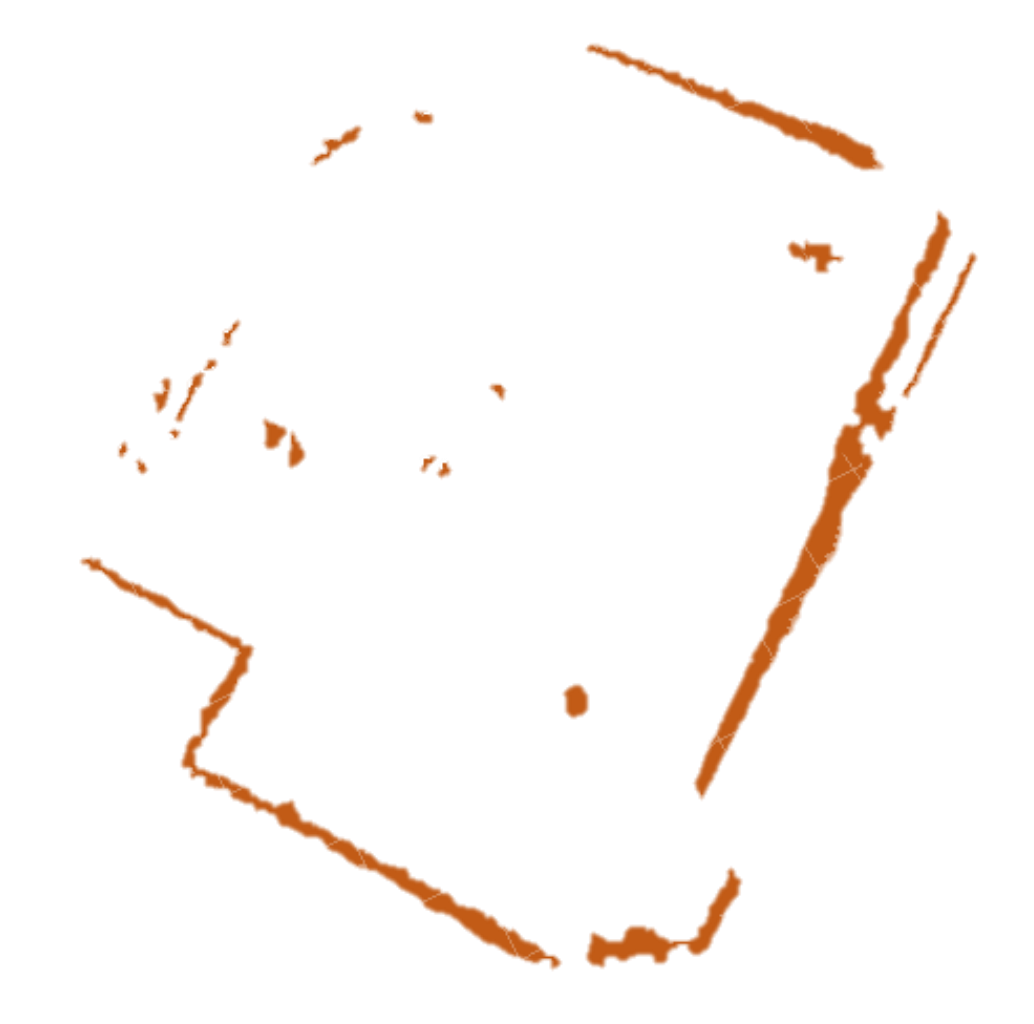

#### Input Parameters:

- 1. Laser Scan
- 2. Dead Reckoning/Odometry

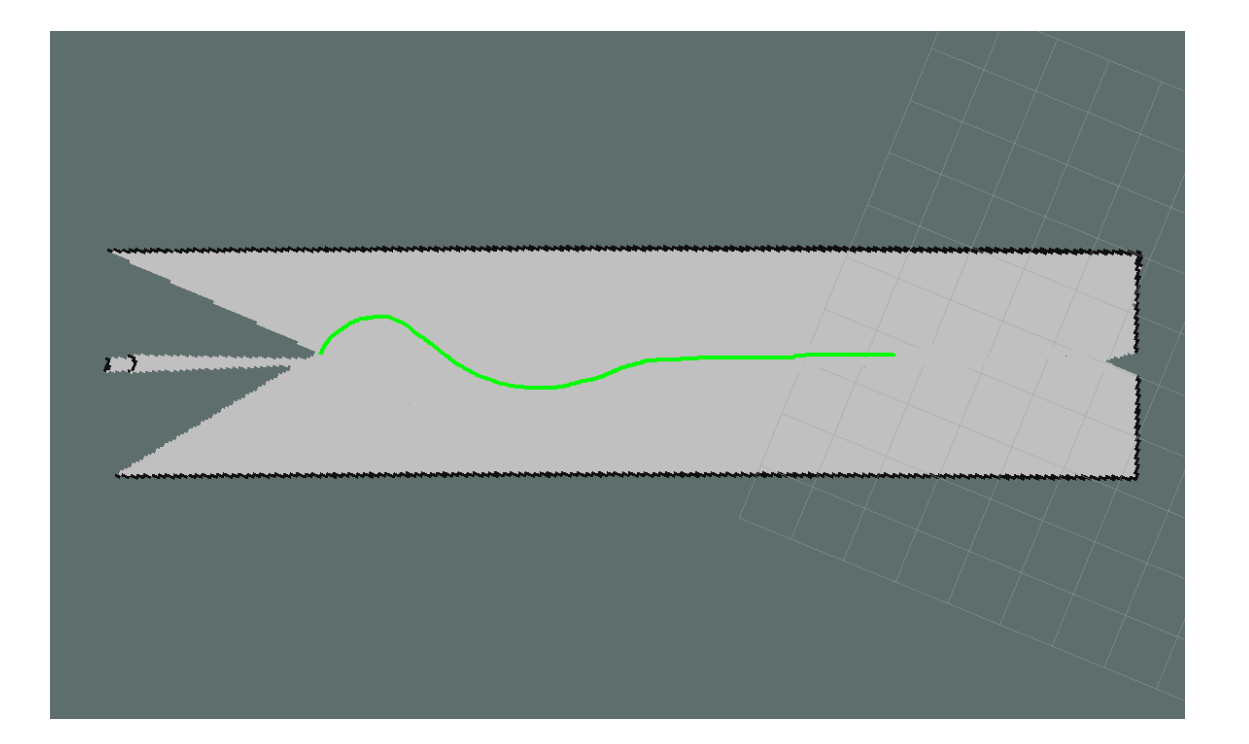

#### Input Parameters:

- 1. Laser Scan
- 2. Dead Reckoning/Odometry
- 3. Map

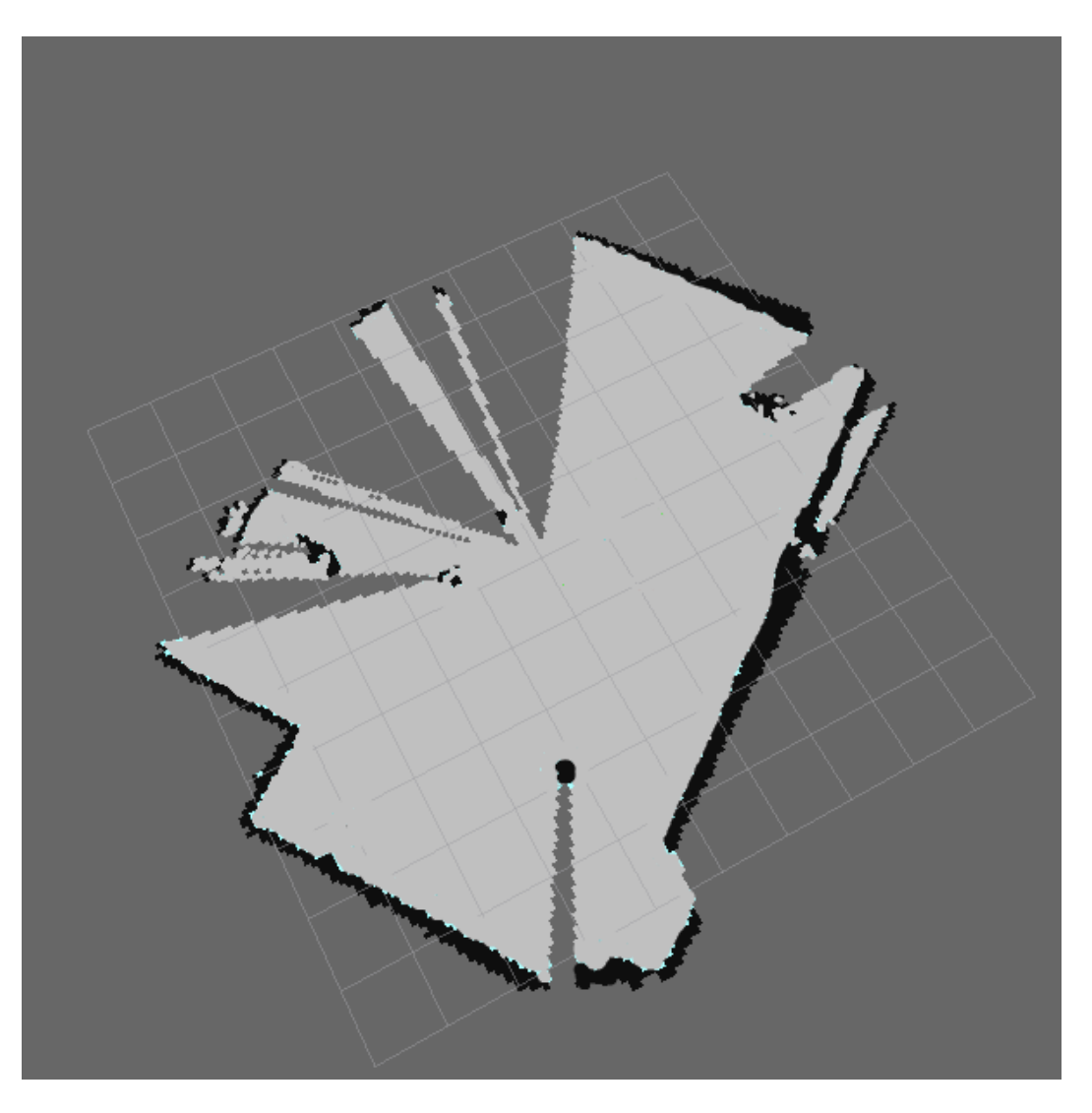

#### Input Parameters:

- 1. Laser Scan
- 2. Dead Reckoning/Odometry
- 3. Map

#### Output Parameters:

1. AMCL pose

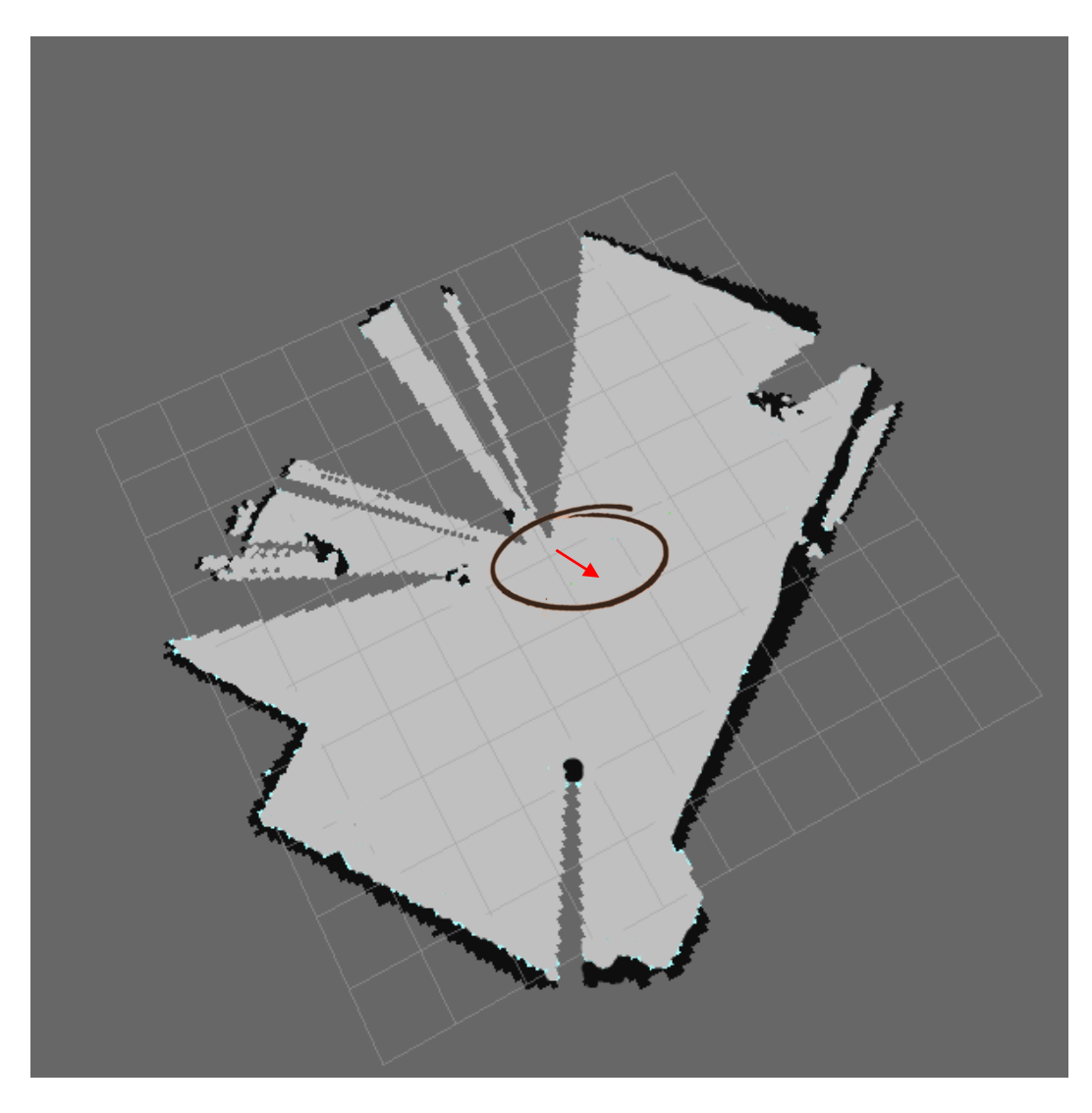

#### Input Parameters:

- 1. Laser Scan
- 2. Dead Reckoning/Odometry
- 3. Map

#### Output Parameters:

- 1. AMCL pose
- 2. Particle Cloud

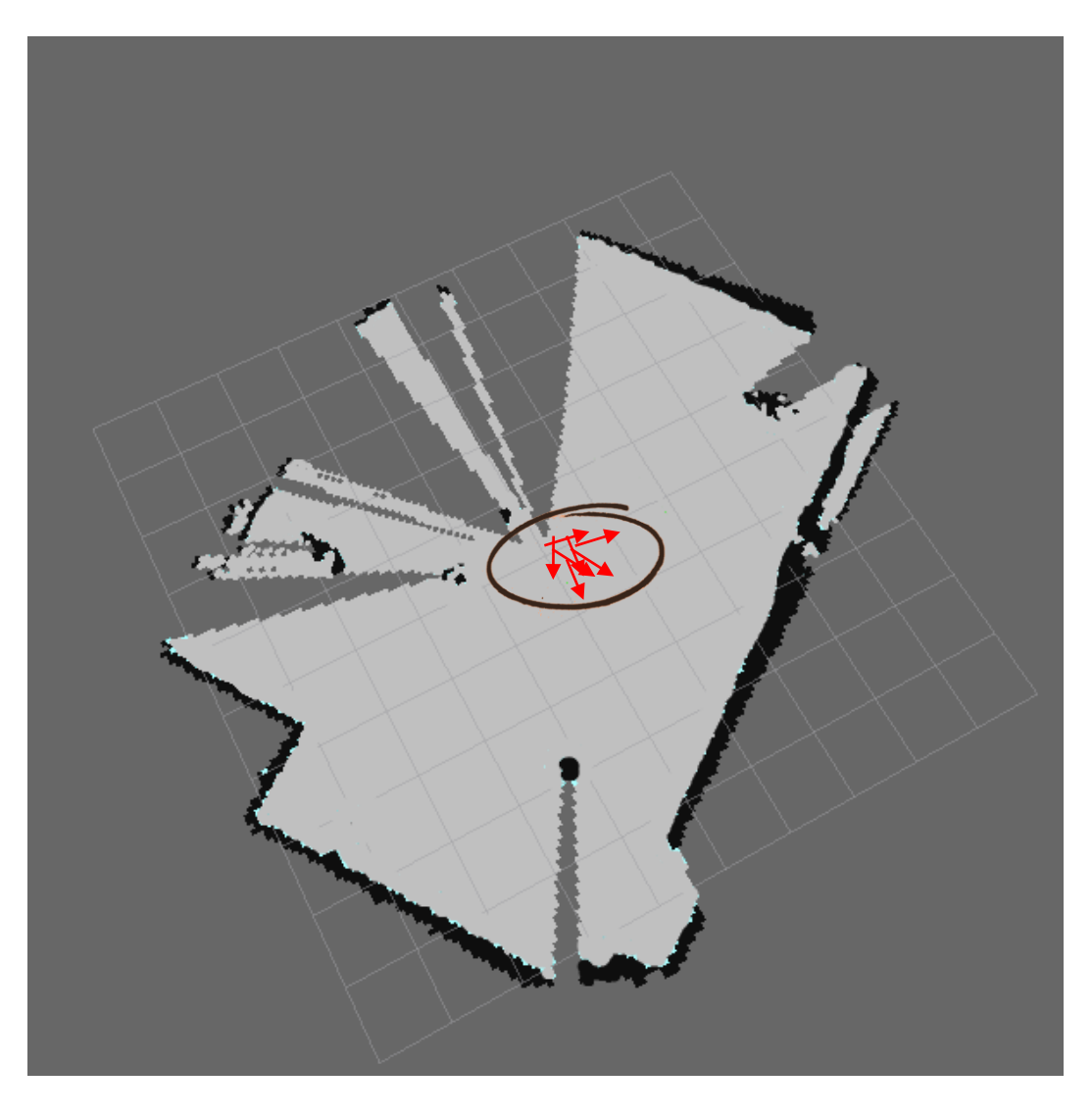

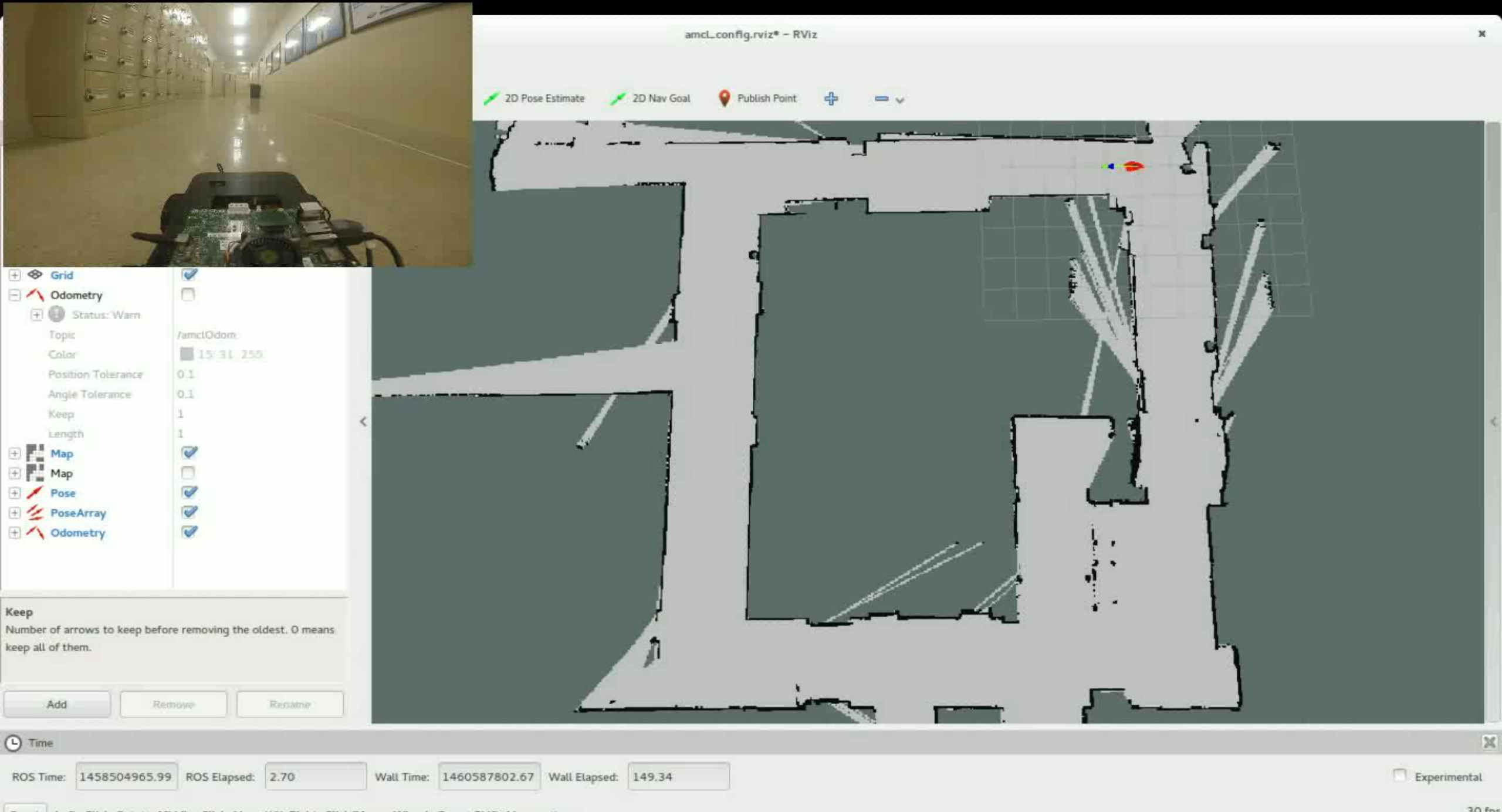

## min\_particles Default: 100

The minimum number of particles to be used for calculating correlation

## max\_particles

Default: 500

The maximum number of particles to be used for calculating correlation

#### update\_min\_d

Default: 0.2m

The minimum translation movement required by the vehicle before an pose update is published

#### update\_min\_a

Default:  $\frac{\pi}{4}$ π  $\epsilon_{6}$  radians

The minimum angular movement required by the vehicle before an pose update is published

initial pose x Default: 0 initial pose y Default: 0 initial\_pose\_a Default: 0

The initial mean position of the particles to initialize the particle filter

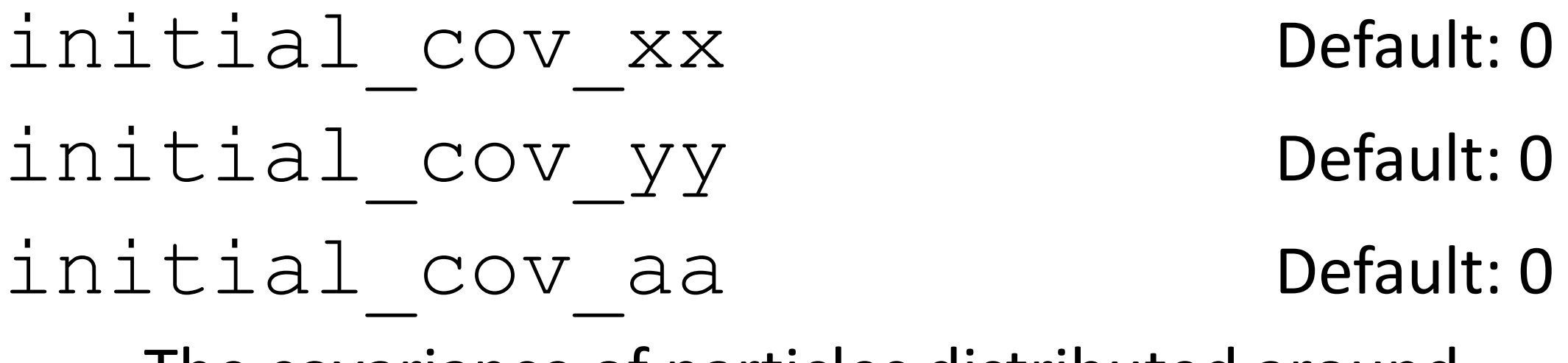

The covariance of particles distributed around the mean

## What Next?

### •Path Planning and Trajectory Generation

•Cost Maps

•Control Algorithms For Navigation